# Signaling and Traffic Simulation using MAPS<br>
Website: **[https://www.gl.com](https://www.gl.com/)/2007/9704784**<br>
Bluebsite: **https://www.gl.com**<br>
Phone: (301) 670-4784<br>
Mediate: https://www.gl.com

818 West Diamond Avenue - Third Floor, Gaithersburg, MD 20878 Phone: (301) 670-4784 Fax: (301) 670-9187 Email: **[info@gl.com](https://www.gl.com/inforequestform.php)**

1

# **About MAPS™**

- **MAPS** stands for **M**essage **A**utomation and **P**rotocol **S**imulation
- It is a generic framework for the generation of telecommunications protocol messages and transmission of bearer traffic
- **MAPS**<sup>*IM*</sup> is built on a proprietary scripting language developed by GL Communications
- All MAPS<sup>TM</sup> products come with out-of-the-box scripts that act as fully functional state machines for the relevant protocol

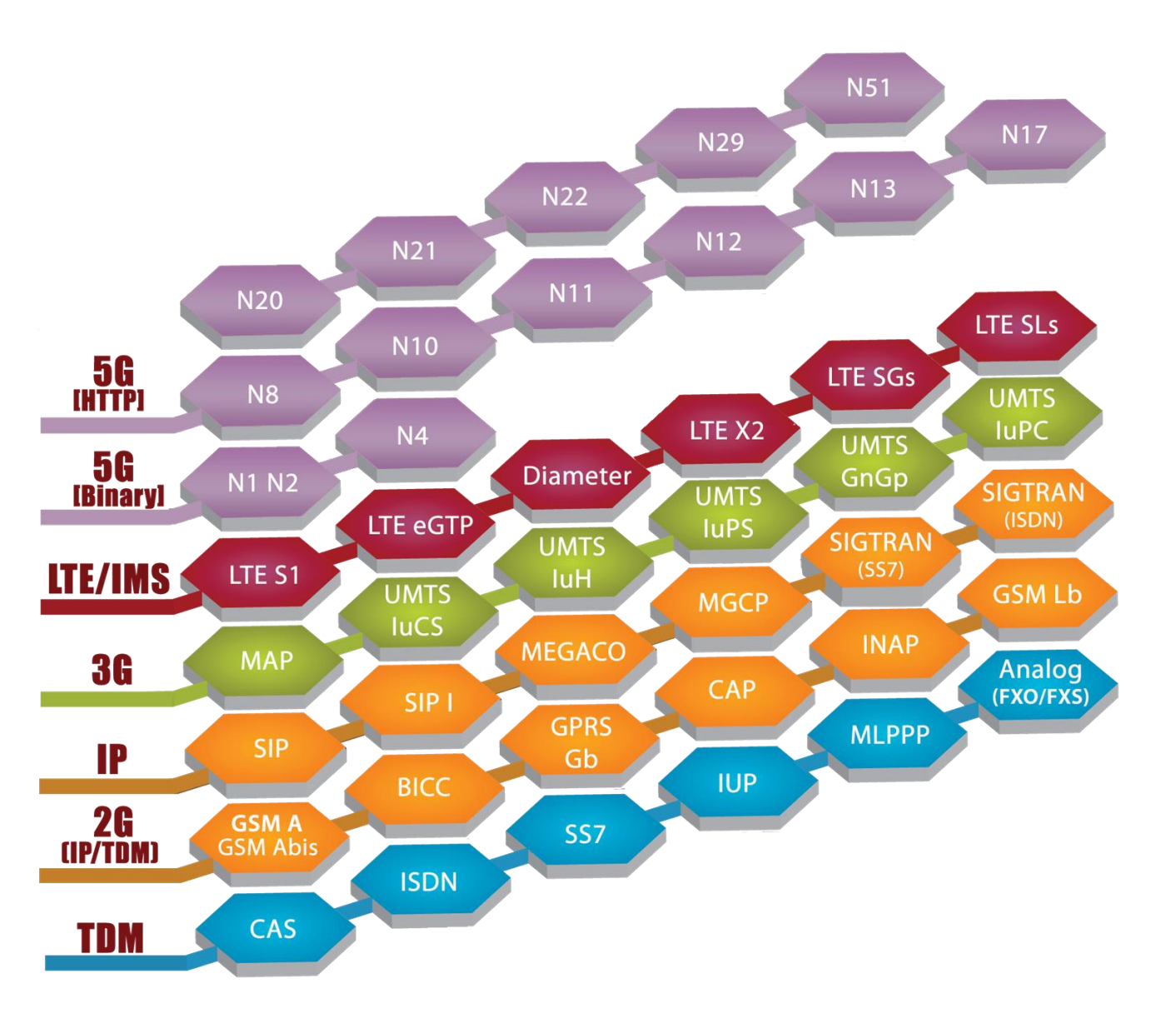

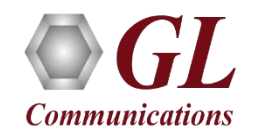

# About MAPS™ (Contd.)

- **Scripts:** Scripts act as the state-machine, or engine for a given call. The logic of what messages to send when is all contained in a script
- **Messages:** MAPS has an inventory of generic Message Templates (ex: Invite.txt) which it loads from the hard drive when transmitting an actual message. Messages are completely customizable
- **Profiles:** Scripts and Messages are kept as generic as possible. Specific information (ex: Contact = 12345@sip.carrier.com) about a call is sourced from .xml profiles

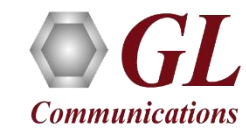

# Basic Requirements for Emulation

### • **Message Templates**

- ➢ The message templates are nothing but structure of message stored in particular file format. e.g.: SS7 Protocol suite message template will have ". HDL" format
- **A 'Script'**
	- $\triangleright$  To send and receive these messages between two nodes and take appropriate actions for a particular message
- **An 'Import' mechanism**
	- $\triangleright$  A mechanism for reading the contents of the message template and replacing the Key Identifier with the value given by the user (or some other means) at the run time. This process of inserting the user values into the message template before sending is called "Import"

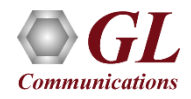

# Basic Requirements for Emulation (Contd.)

### • **An 'Export' mechanism**

➢ A mechanism to extracting Key Identifier values from the received response and store for the future use (in the same call scenario) is called "Export" (This exported value can also be imported to message template in future)

### • **A 'Profile' file**

➢ Once the Key Identifiers are identified for all the message templates in a call scenario, required values are configured for these Key Identifiers in a file called Profile

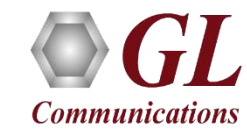

# Supported Protocols / Interfaces

5G (N1N2, N4, N8, N10, N11, N12, N13, N14, N17, N20, N21, N22, 29, 51)

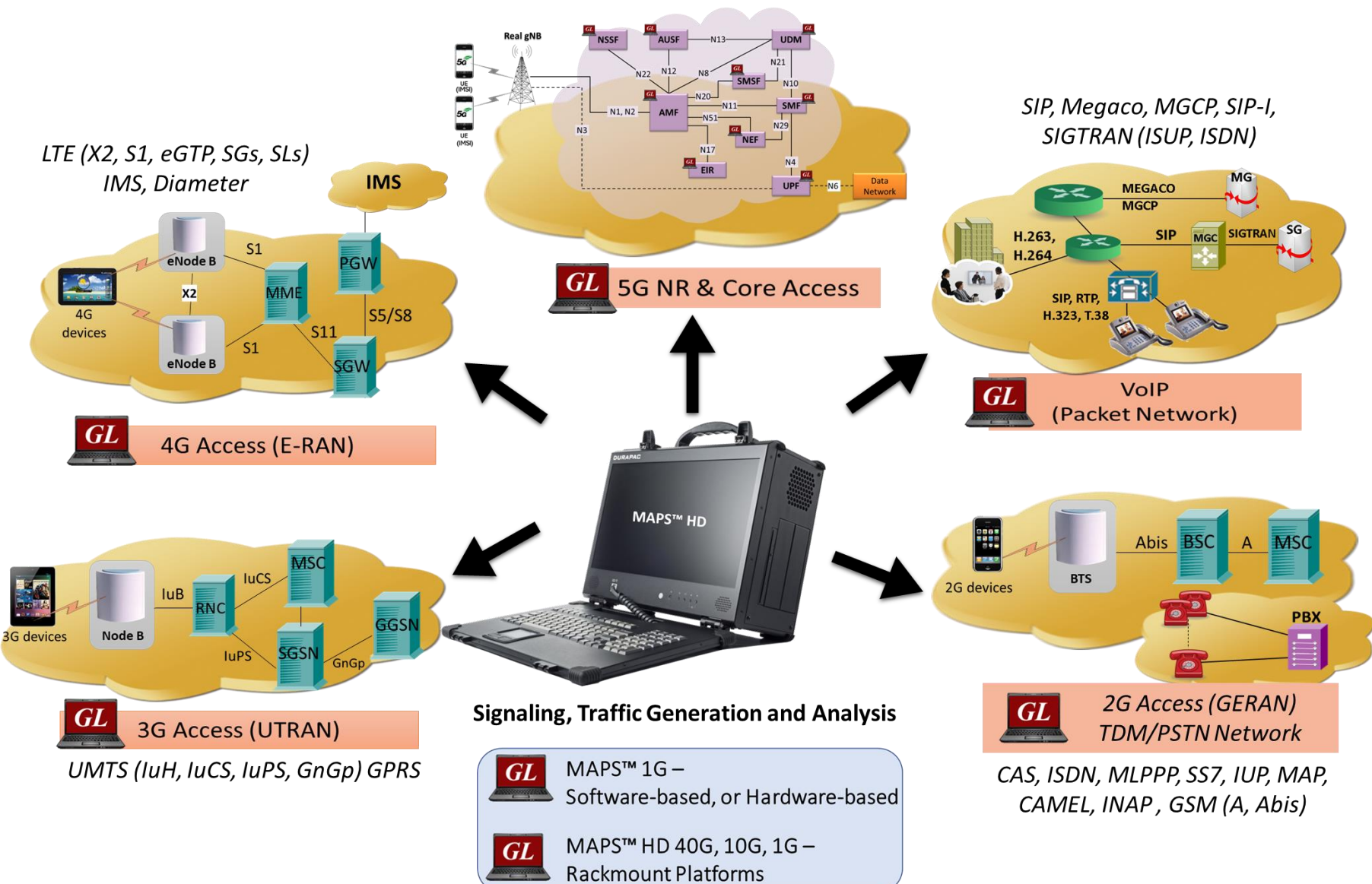

**Communications** 

# Common Protocol Emulation Framework

### **LTE Emulation**

**Communications** 

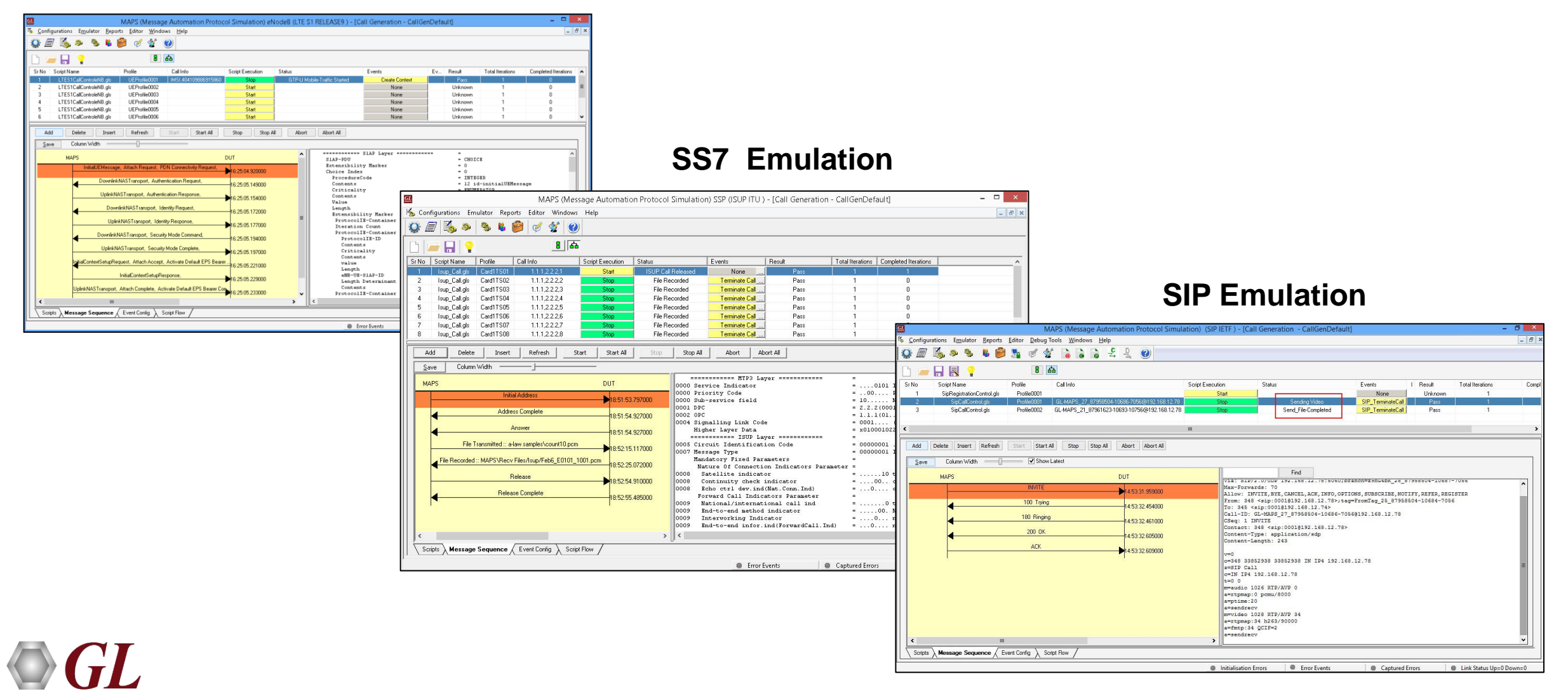

# Working Principle

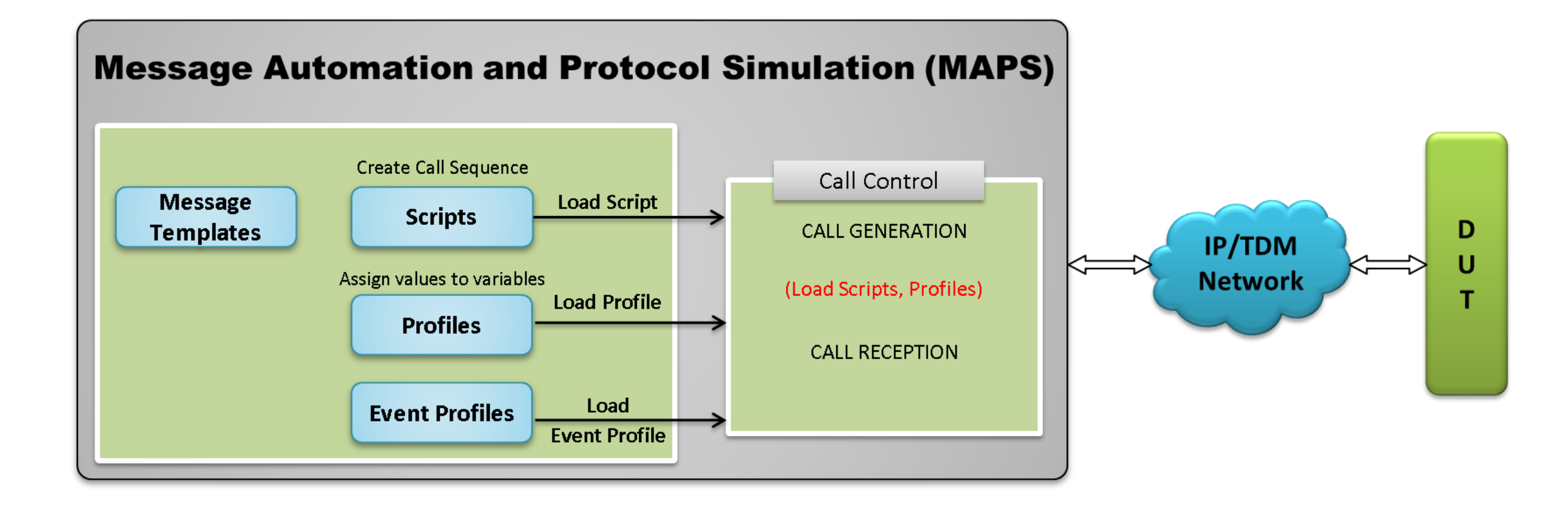

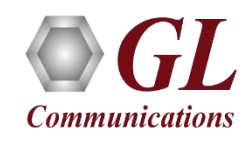

# **MAPS™ Architecture**

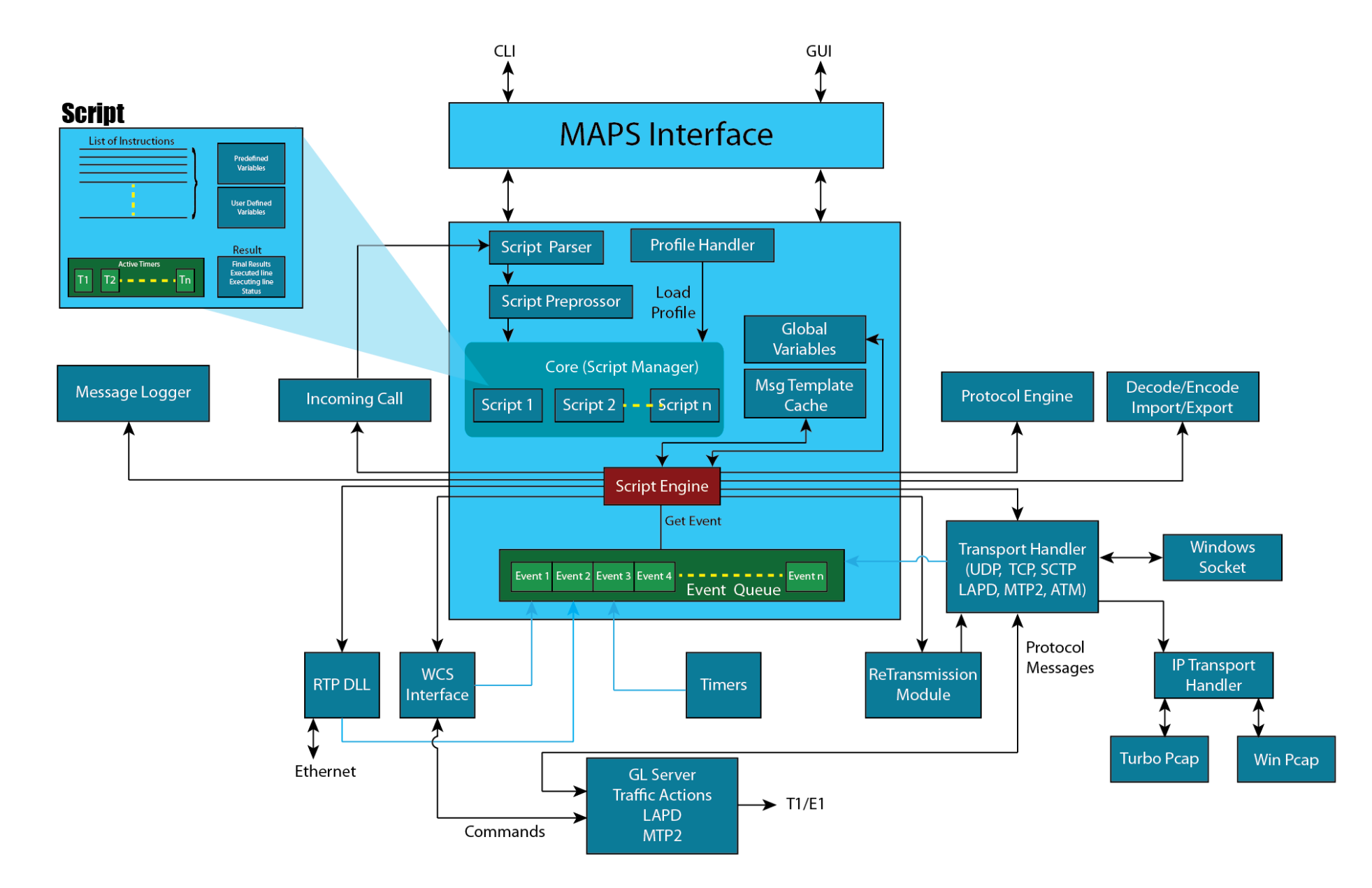

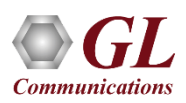

# Customize Test Scenarios using Scripts

- Unlimited access in creating test scenarios
- Build valid or invalid and conformance test cases
- A simple, easy to learn but very powerful scripting language
- Can be an Extremely simple scripts to test a particular scenario. But Flexible enough to emulate a complete protocol state machine
- A GUI based 'Script Editor' helps to build scripts even before syntax and semantics of the scripting language is familiar

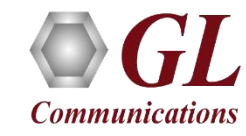

# Sample Script

Send "Initial Address" "InitialAddressImport";

Recv "Address Complete" "AddressCompleteExport;

Recv "Answer" "AnswerImport";

TxRx:tx \_TDM file: filename = "Vijay.pcm";

Send "Release" "ReleaseImport";

Recv "Release Complete" "ReleaseCompleteExport";

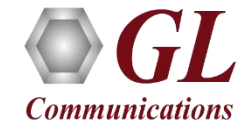

# Customize Protocol Messages

### **Message Editor**

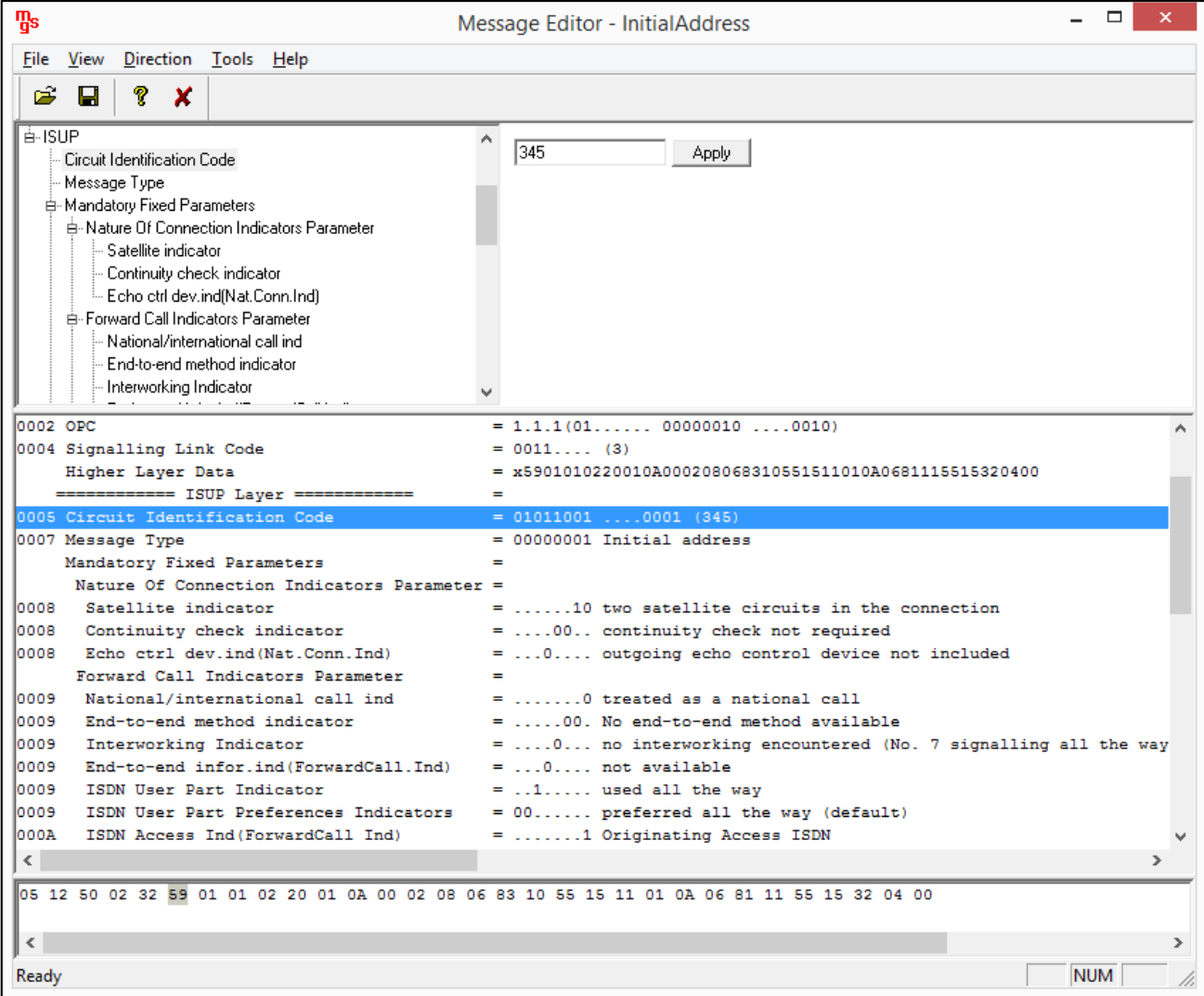

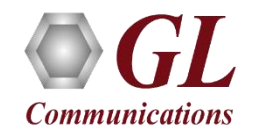

# Call Generation

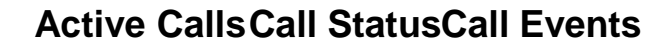

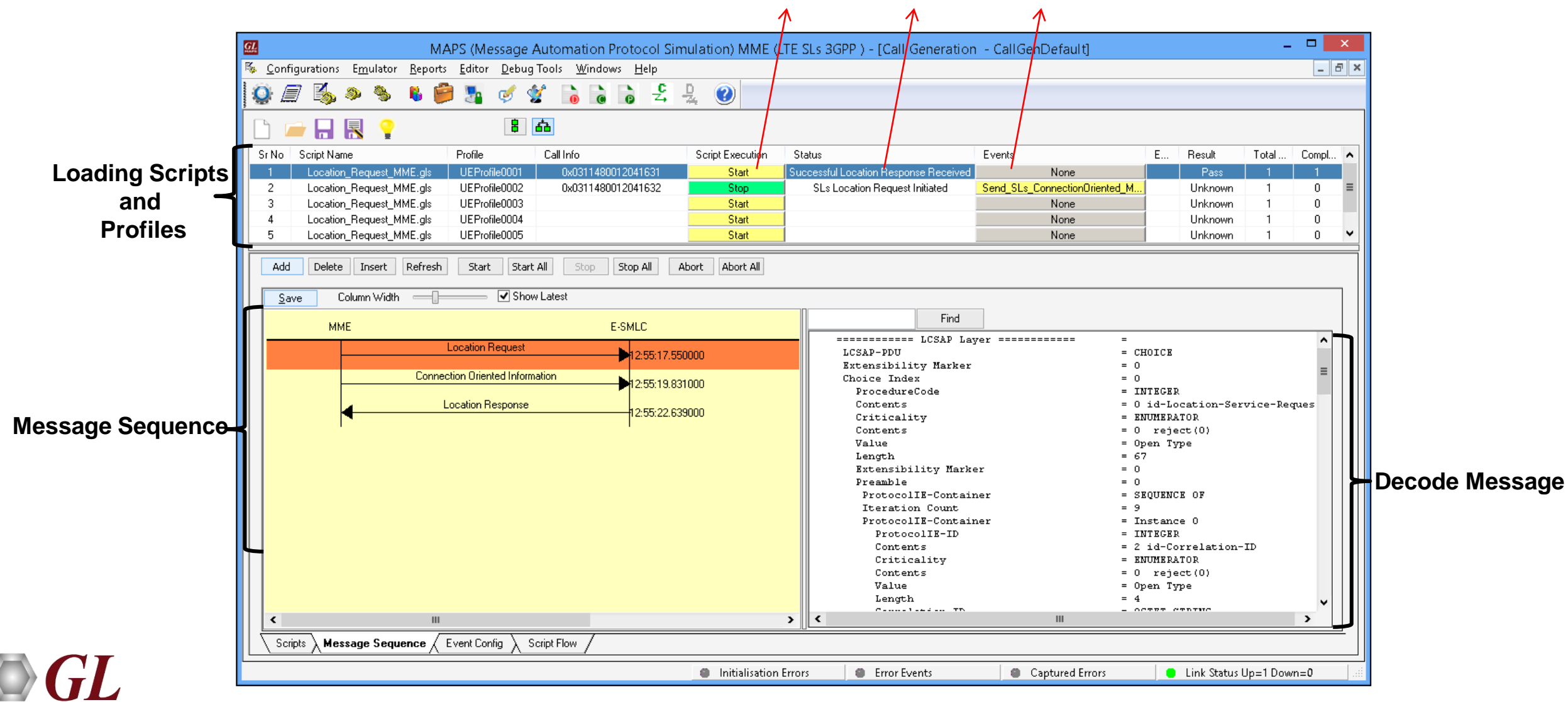

**Communications** 

# Fine Control over Call Behavior

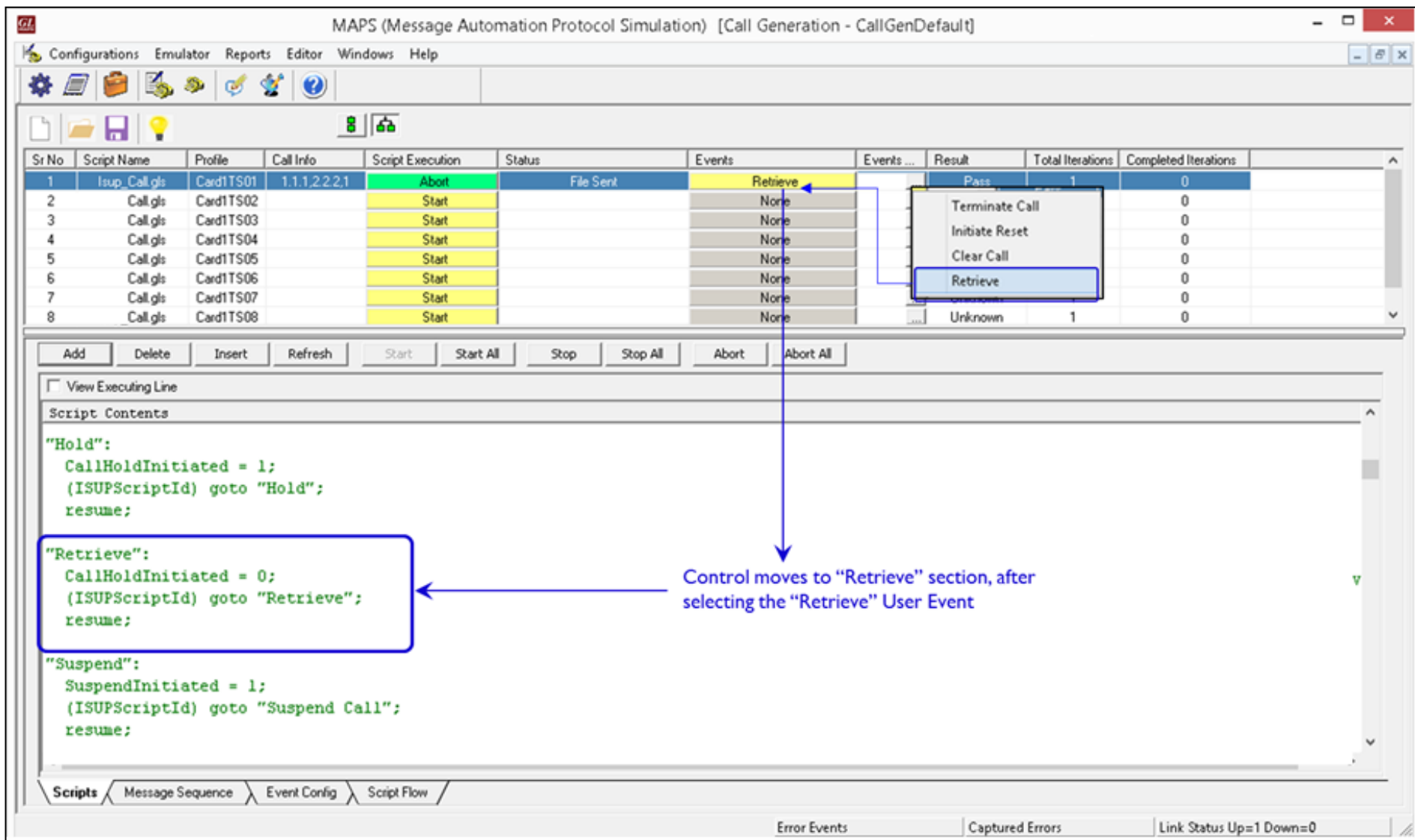

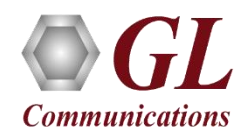

# User Events

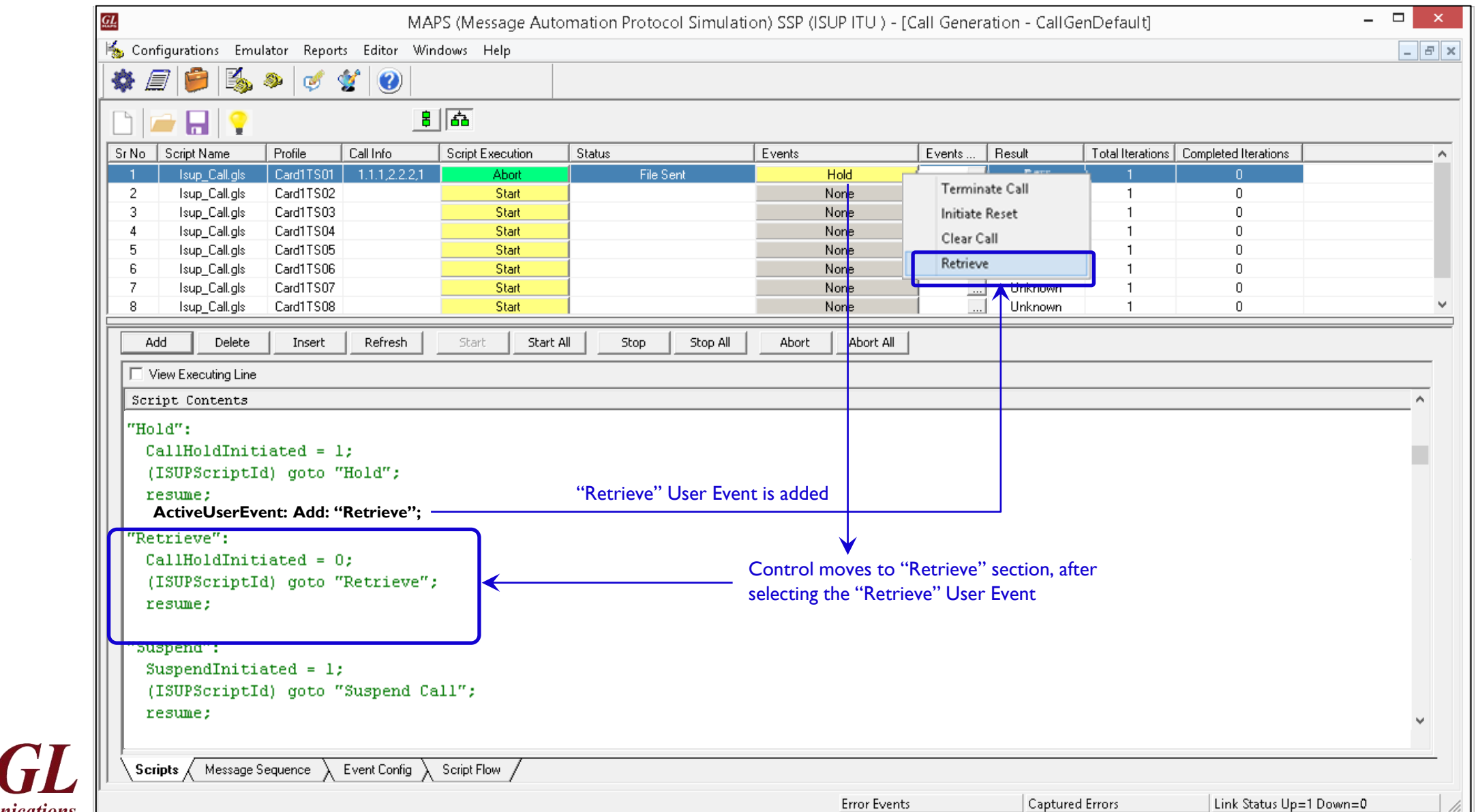

**Communications** 

# Script Content View

```
Script Contents
"PlaceCall"(opc, dpc, cic):
   StartChildScript (ISUPScriptId,"ISUP","ISUP.gls", LoadedProfileName) ;
   ActiveUserEvent: Add: "Terminate Call", "Initiate Reset", "Clear Call";
 Status = "ISUP Call Initiated";
  ISUPState = "ISUP CALL INITIATED":
    (ISUPScriptId)goto"ISUPMakeCall":cic,opc,dpc,SLS,NetInd,ConnectionId,StreamID
   return;
"OnISUPCallInitiated"(opc,dpc,cic):
   ReportEvent (InitialAddress = "Initial Address");
   resume;
"OnISUPCallProgressReceived":
 ReportEvent (AddressComplete = "Address Complete");
   resume;
"OnISUPCallConnected":
   Result="Pass";
 ReportEvent (Answer = "Answer");
 Status = "ISUP Call Connected";
  ISUPState = "ISUP CALL CONNECTED";
 if (StopAll==1)goto "Terminate Call": Cause;
    endif
 ActiveUserEvent: Add: "Hold", "Suspend";
 ActiveUserEvent: Remove: "Accept Call", "Reject Call";
 if (CallDuration != 0)starttimer CallDurationTimer CallDuration msec;
  else
   goto "Terminate Call": Cause;
k
         Message Sequence
                            Event Config
                                         Script Flow
Scripts
```
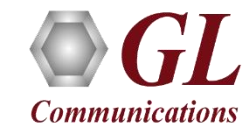

# Script Flow

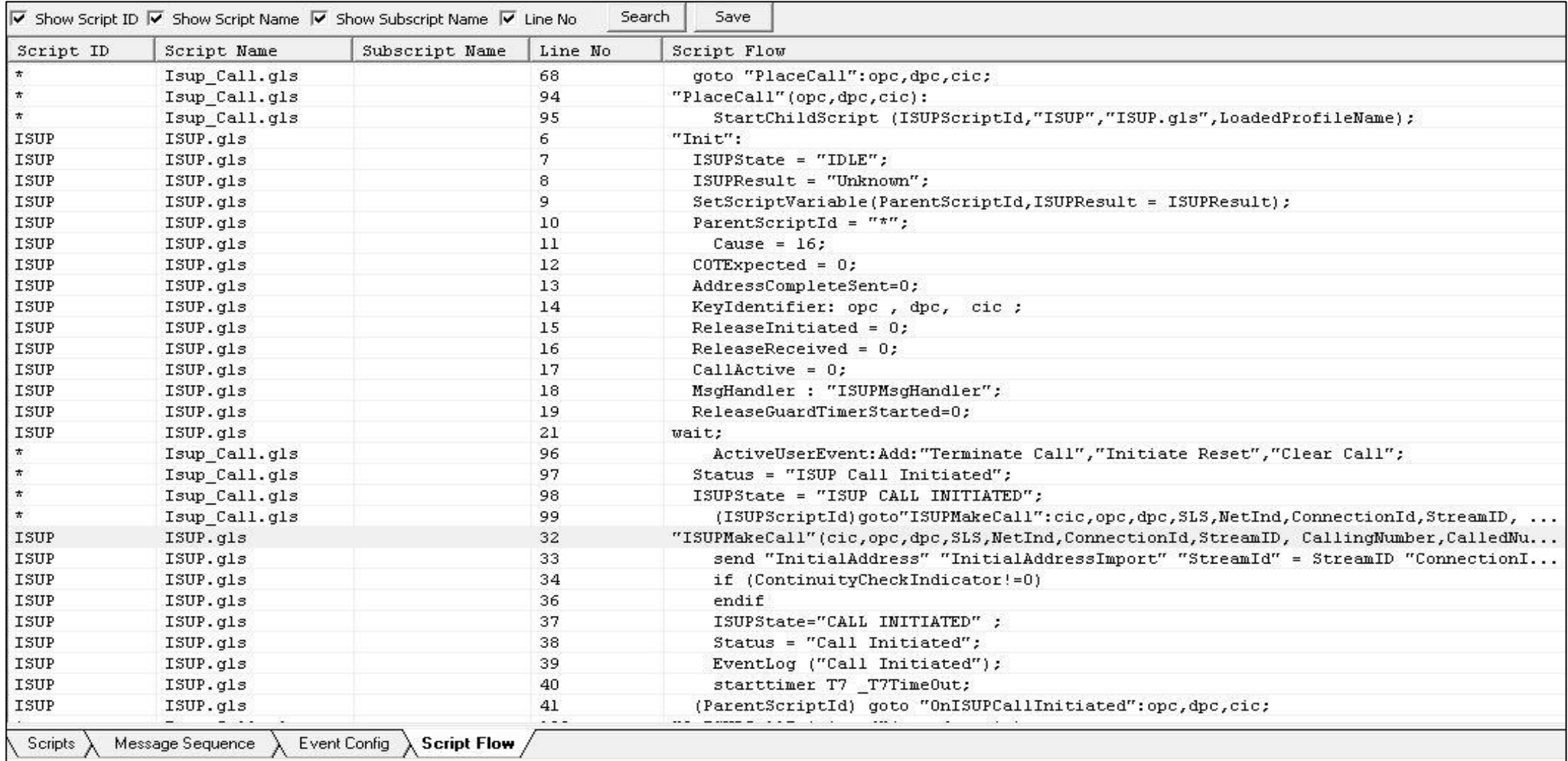

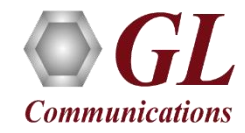

# Incoming Call Handler

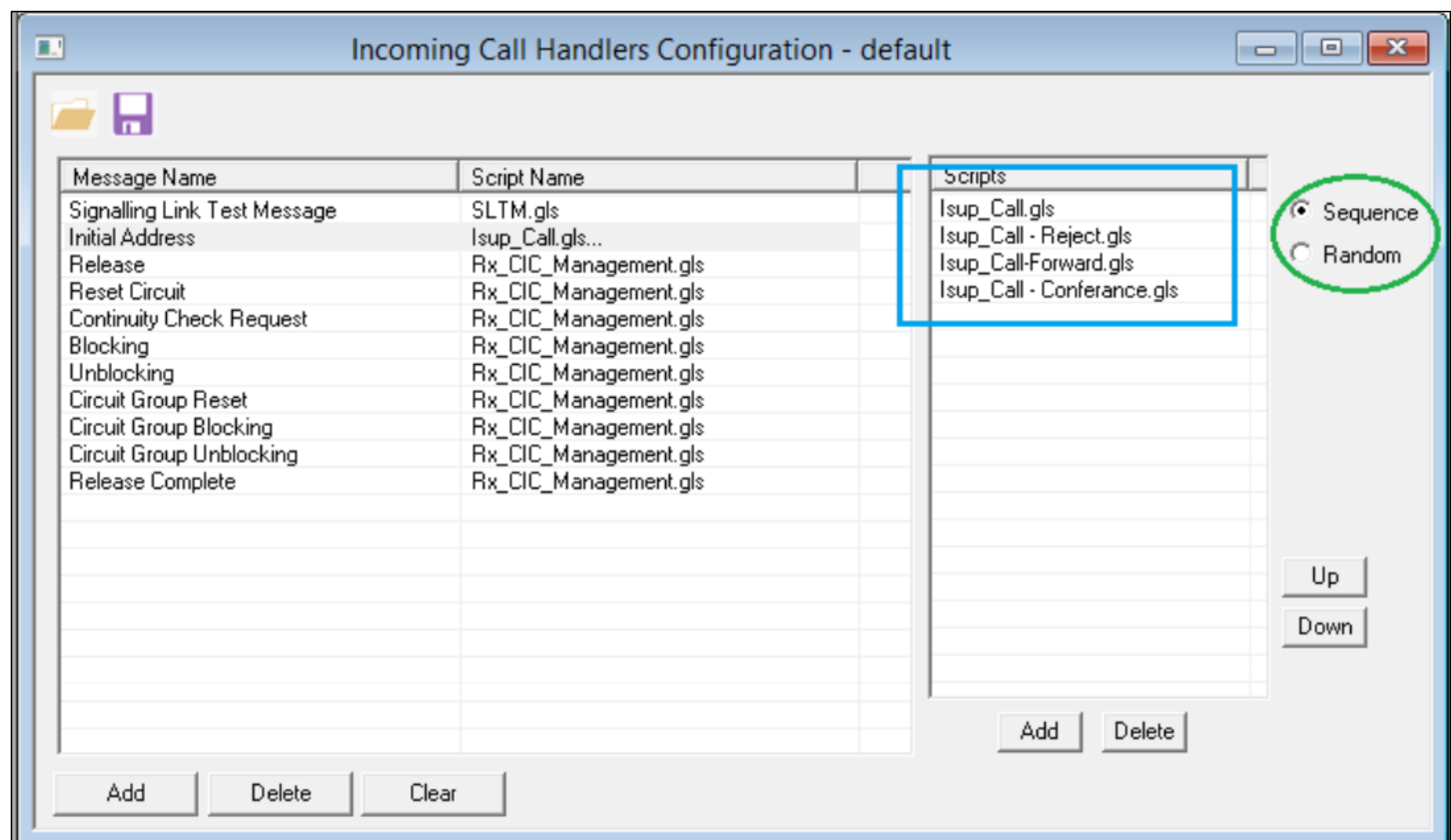

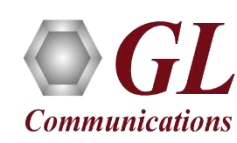

# Incoming Call Handler (Contd.)

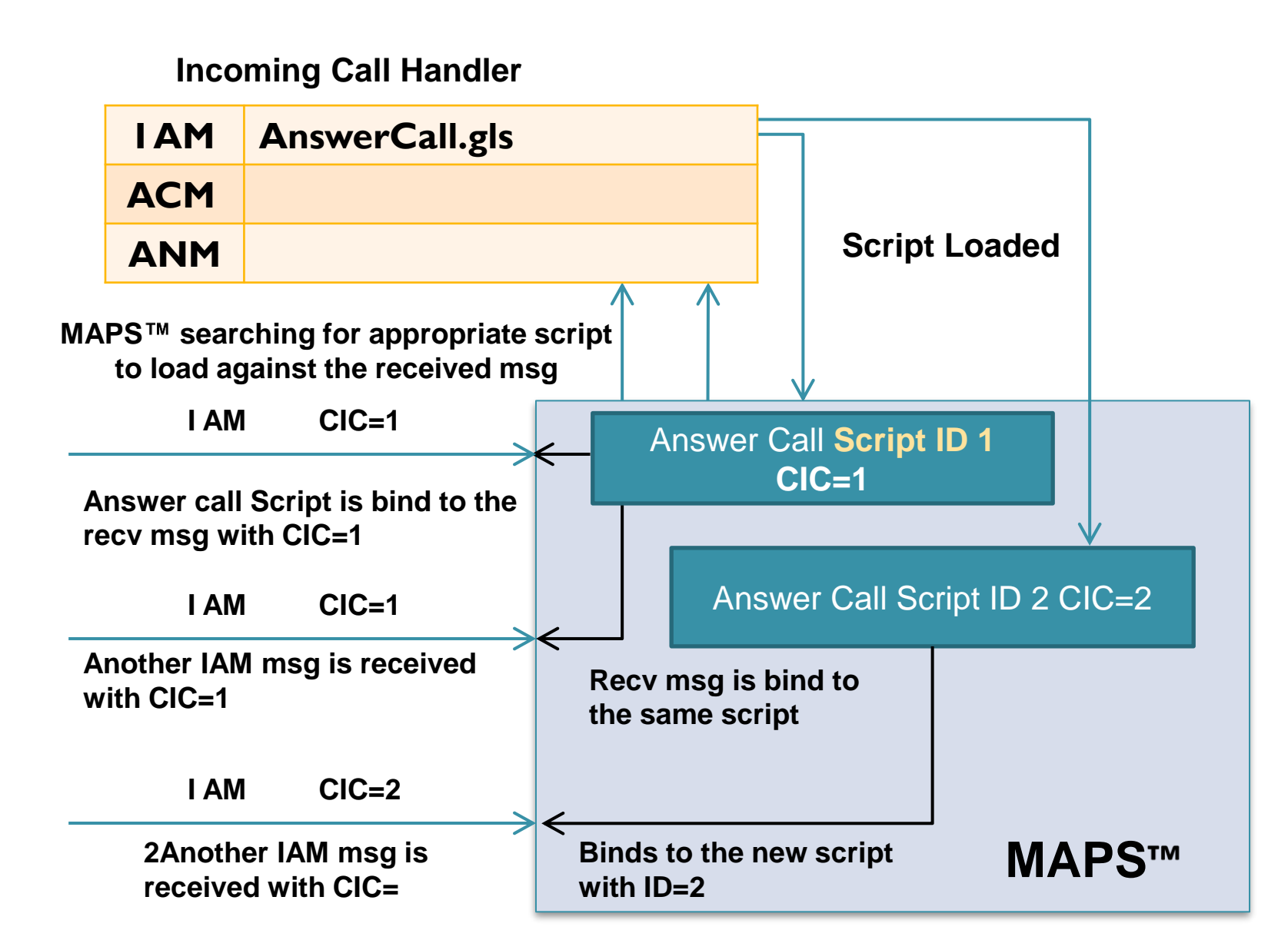

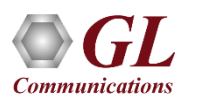

# Call Reception

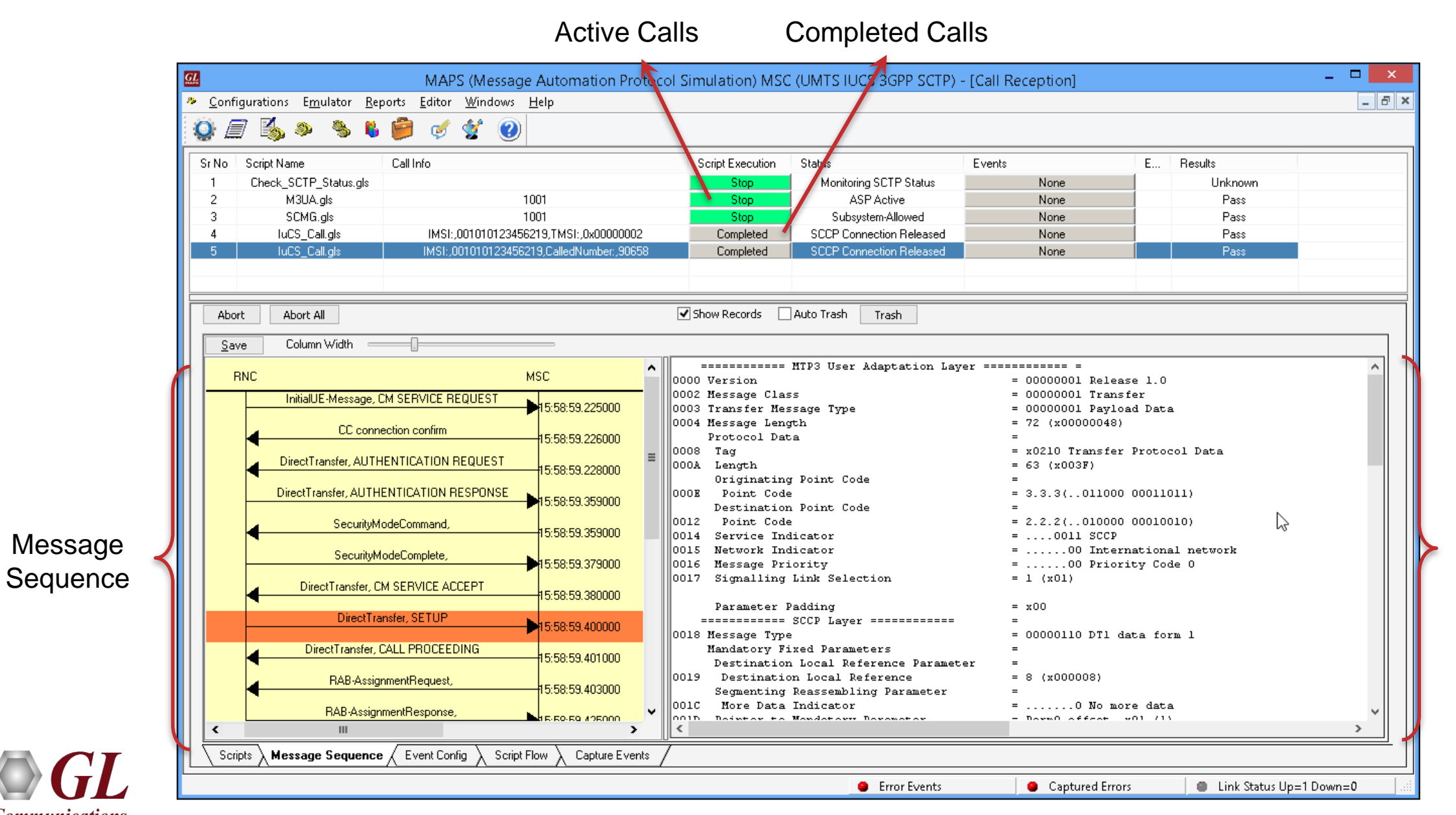

Decoded Message **Details** 

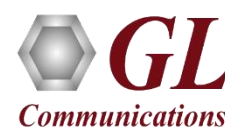

# Load Generation

- Stability/Stress and Performance testing using Load Generation
- Different types of Load patterns to distribute load
- User can load multiple patterns for selected script
- User configurable Test Duration, CPS, Maximum and Minimum Call Rate etc.

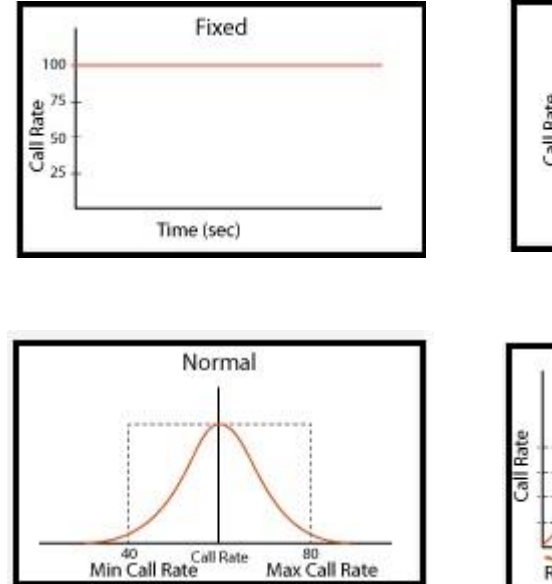

**Communications** 

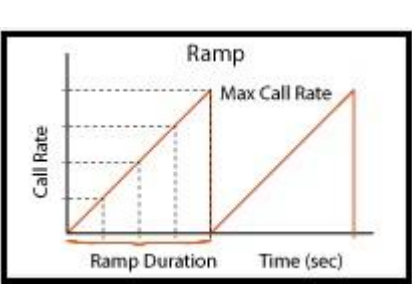

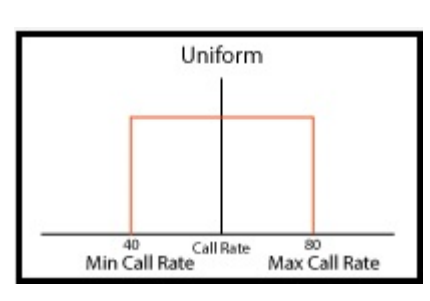

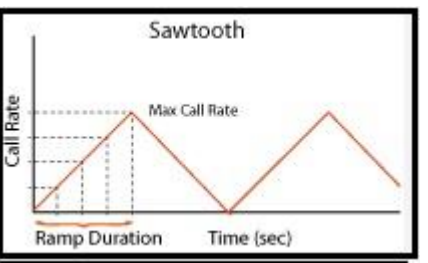

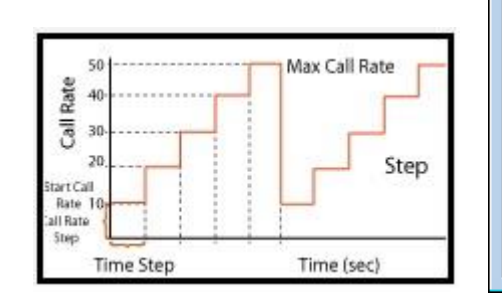

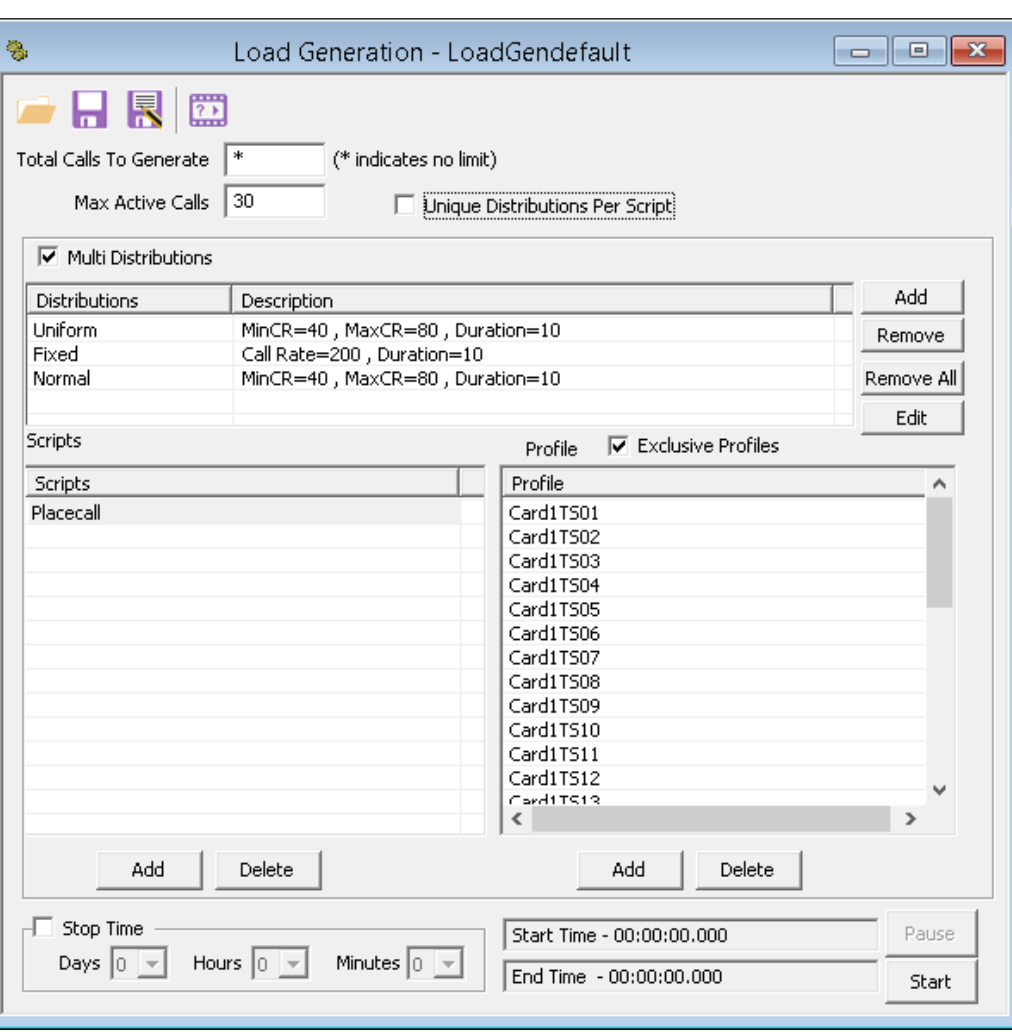

# Success Call Ratio Statistics

### **MAPS Features**

### **Call Graph Call Stats**

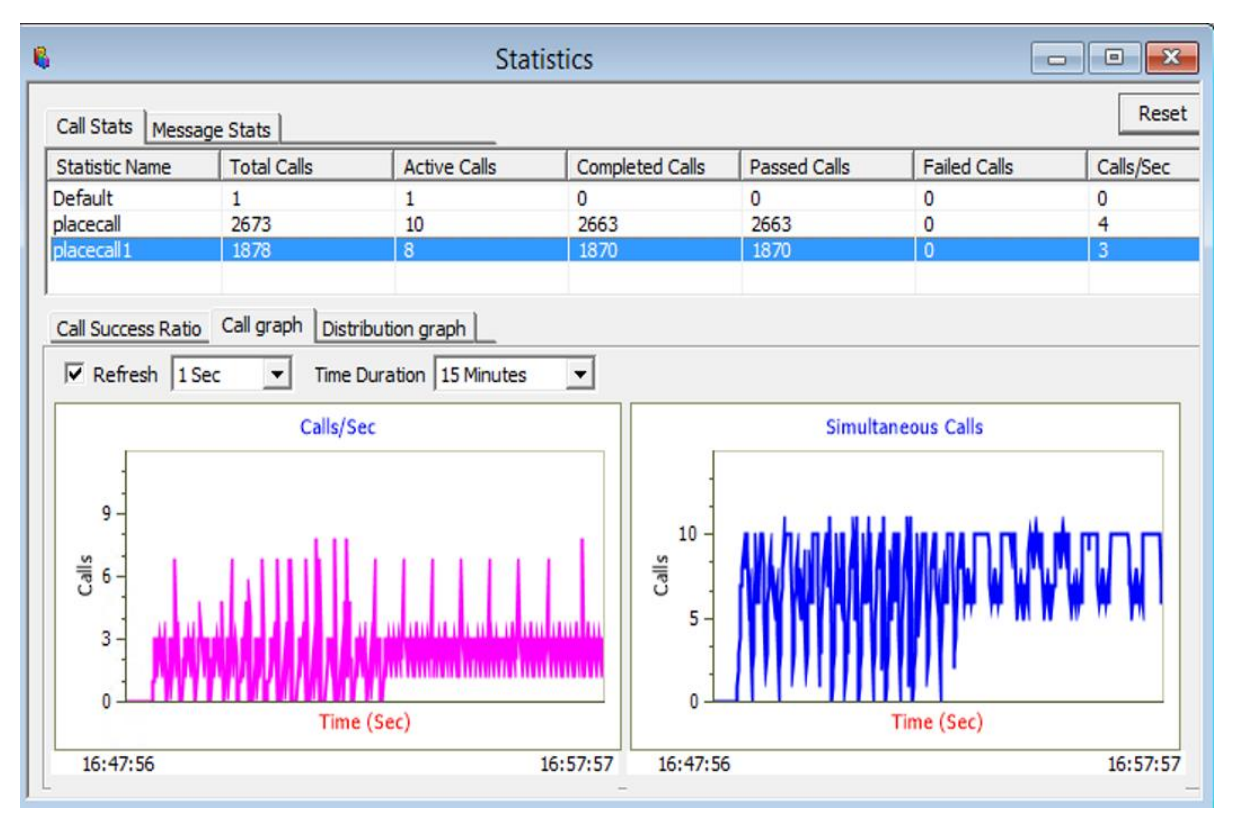

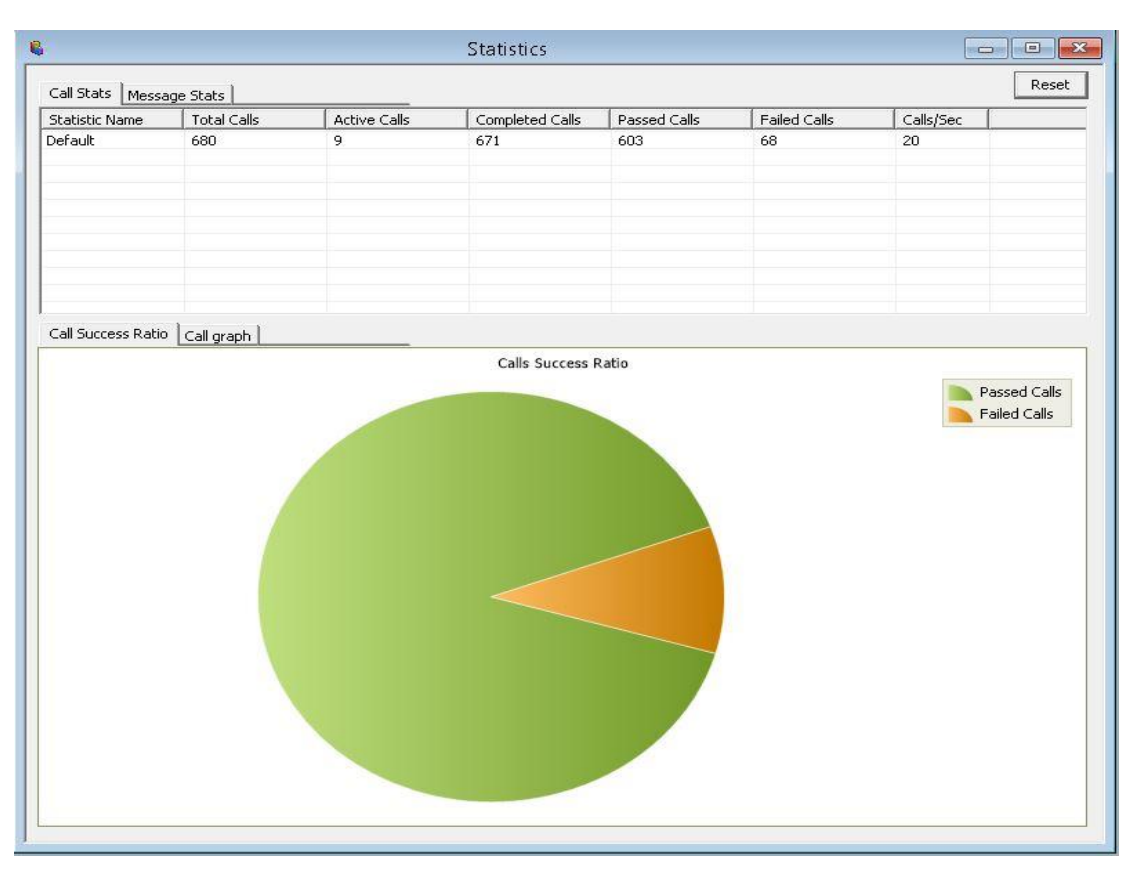

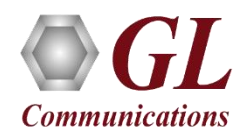

# Message Statistics

- Message Stats provides a running tabular log of all messages transmitted, retransmitted and received during the session
- Provides an easy way to monitor the reception of error responses during load generation

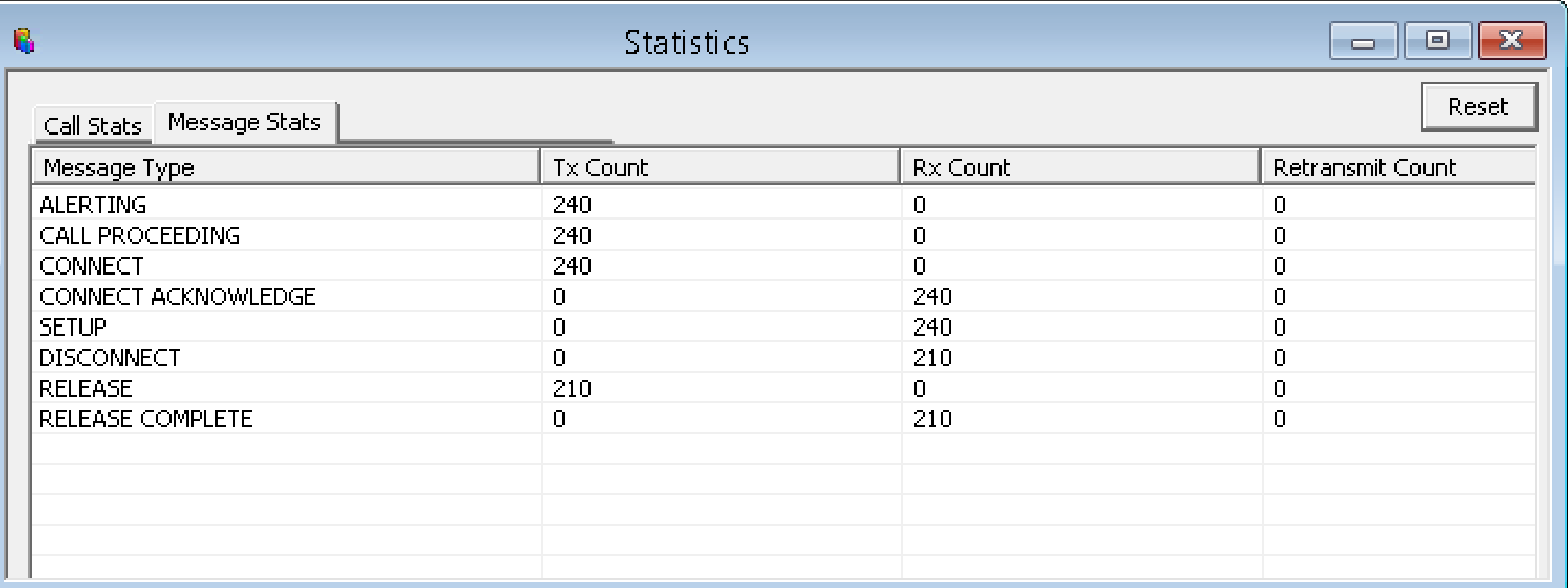

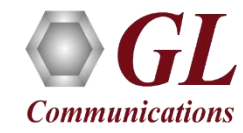

# User Defined Graphs and Statistics

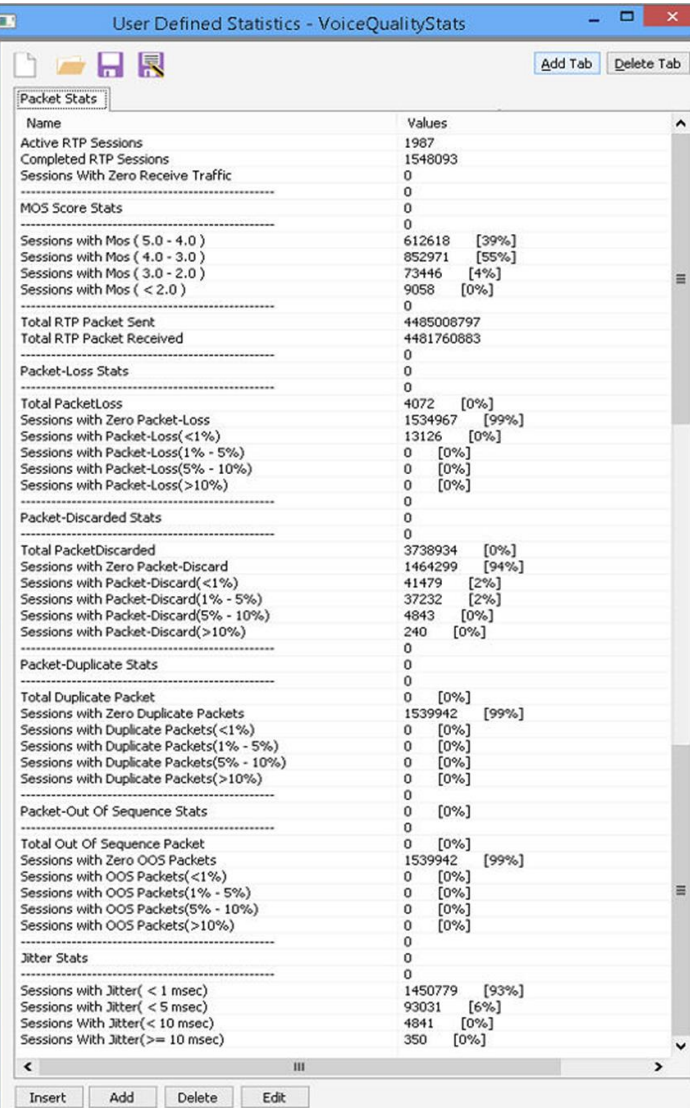

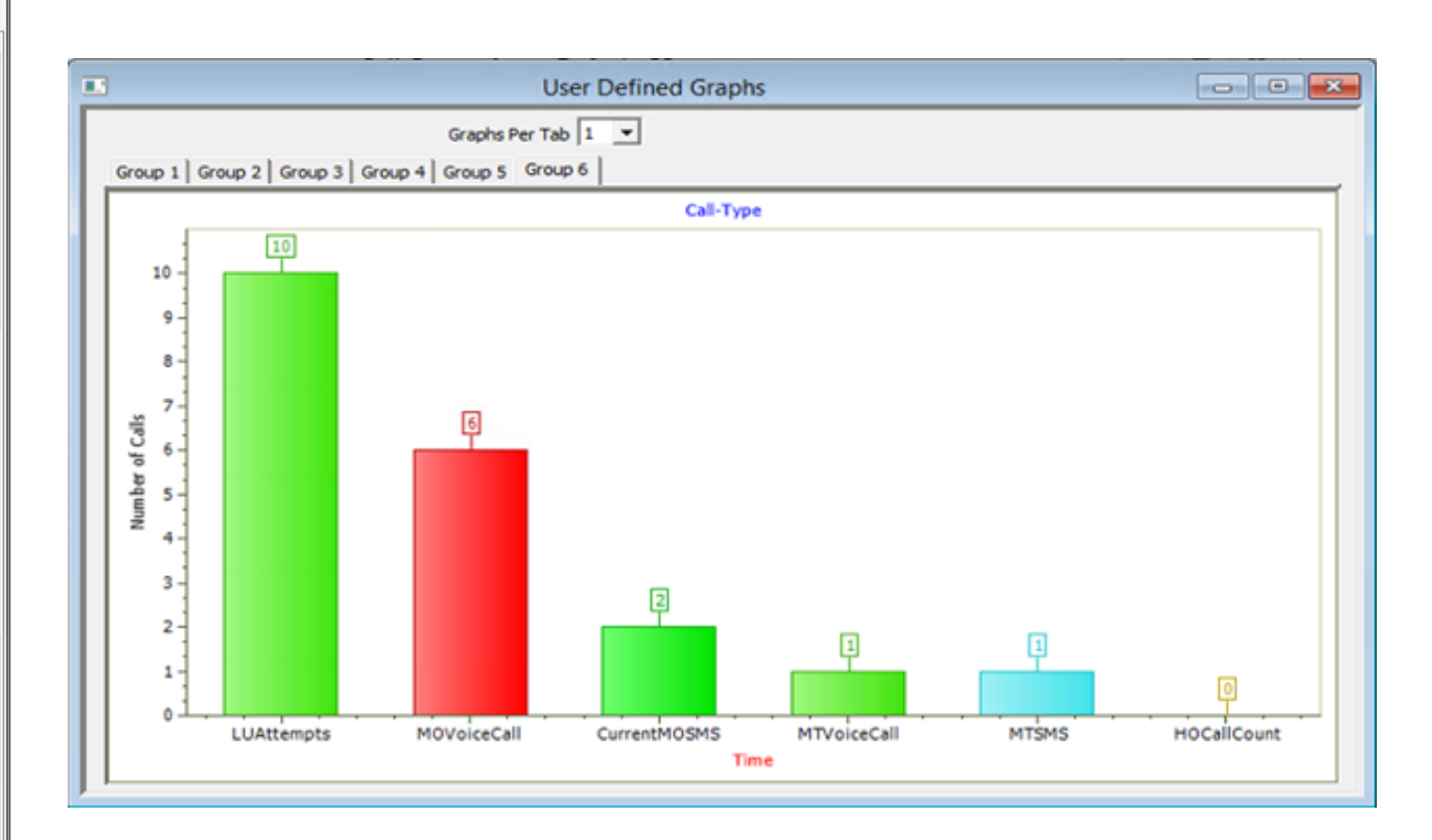

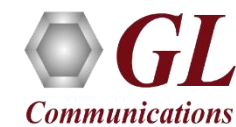

# Traffic Simulation

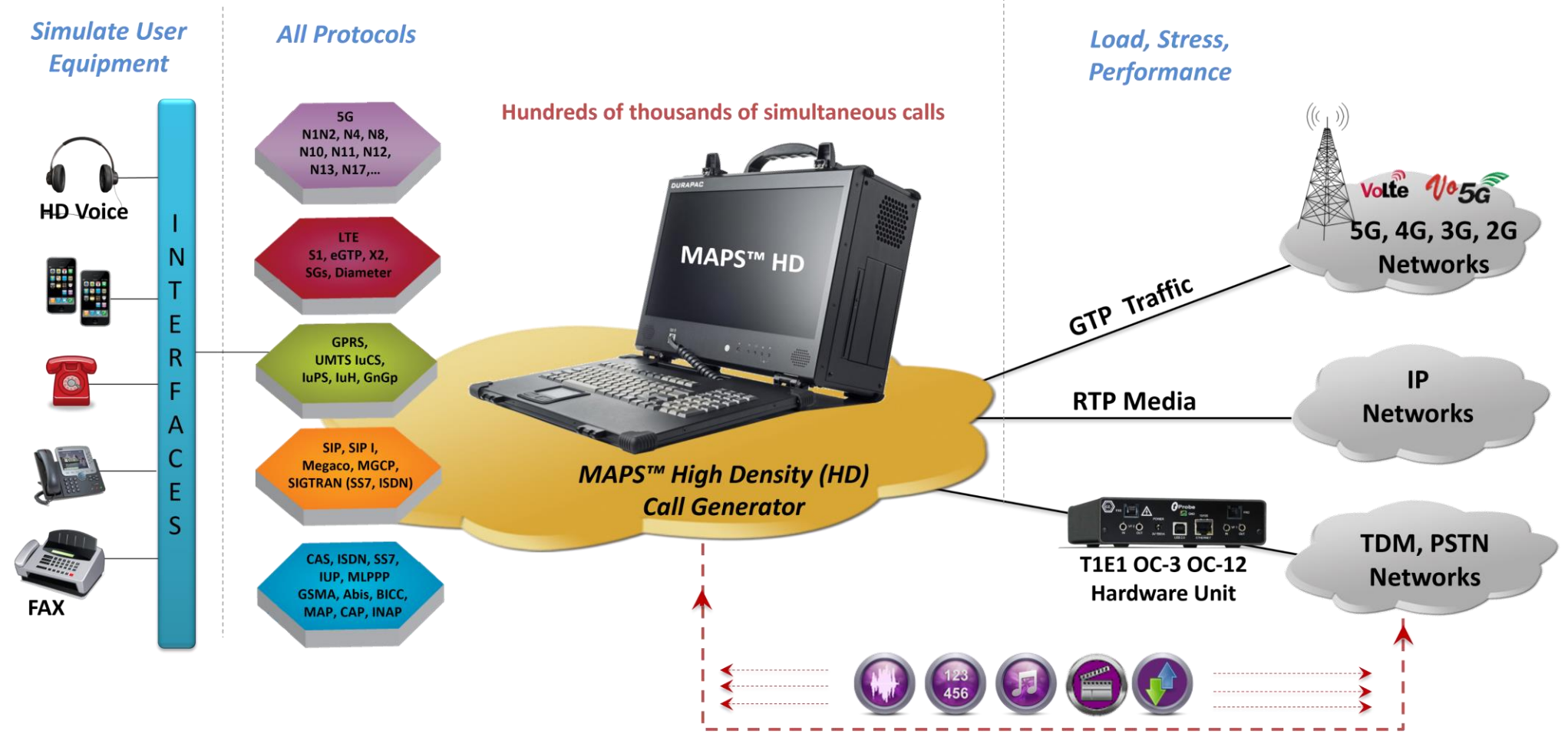

Voice, Digits, Tones, Fax, Video, SMS, Data, Packet, GTP

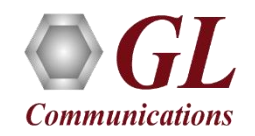

# Supported RTP Codecs

- **PCMU/PCMA:** 64kbps, 8000Hz, VAD
- **G.722/G.722.1:** 24/32/64kbps, 16000Hz, No VAD
- **G.729/G.729B:** 8kbps, 8000Hz, VAD
- **GSM 6.10 FR:** 13.2kbps, 8000Hz, No VAD
- **GSM EFR:** 12.2kbps, 8000Hz Yes VAD
- **GSM:** 5.6kbps, 8000Hz, Yes VAD
- **G.726:** 16/24/32/40kbps, 8000Hz, Yes VAD
- **AMR:** 4.75/5.15/5.9/6.7/7.4/7.95/10.2/12.2kbps, 8000Hz, Yes VAD *(OPTIONAL LICENSE)*
- **AMR WB:** 4.75/5.15/5.9/6.7/7.4/7.95/10.2/12.2kbps, 16000Hz, Yes VAD *(OPTIONAL LICENSE)*
- **EVRC:** 1/8, 1/2, 1 rate, 8000Hz, No VAD *(OPTIONAL LICENSE)*
- **EVRC\_B:** 1/8, 1/2, 1 rate, 8000Hz, Yes VAD *(OPTIONAL LICENSE)*
- **EVRC\_C:** 1/8, 1/2, 1 rate, 16000Hz, Yes VAD *(OPTIONAL LICENSE)*
- **SMV:** Modes 0,1,2 and 3, 8000Hz, No VAD *(OPTIONAL LICENSE)*
- **ILBC:** 15.2/13.33kbps, 8000Hz, No VAD
- **SPEEX:** 8kbps, 8000Hz, Yes VAD
- **SPEEX WB:** 11.2kbps, 16000Hz, Yes VAD

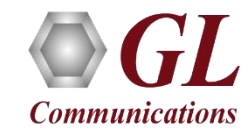

# TDM Traffic Simulation

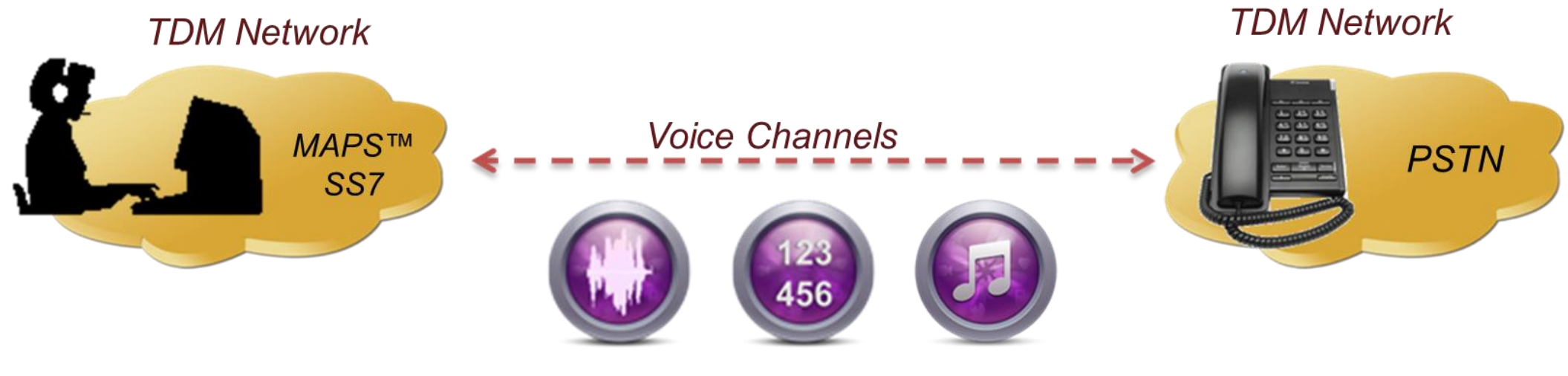

### $Tx$

- **Pre recorded PCM files**  $\bullet$
- DTMF, MF, MFR2B and MFR2F Digits  $\bullet$
- **User Defined Tones**  $\bullet$
- **FAX**  $\bullet$
- AAL<sub>2</sub>  $\bullet$

 $Rx$ 

- **PCM** files
- DTMF, MF, MFR2B and MFR2F Digits  $\bullet$
- **User Defined Tones**  $\bullet$
- **FAX**  $\bullet$
- AAL<sub>2</sub>  $\bullet$

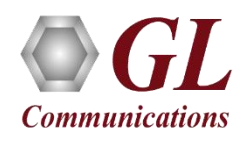

# RTP Traffic Simulation

### **IP Network**

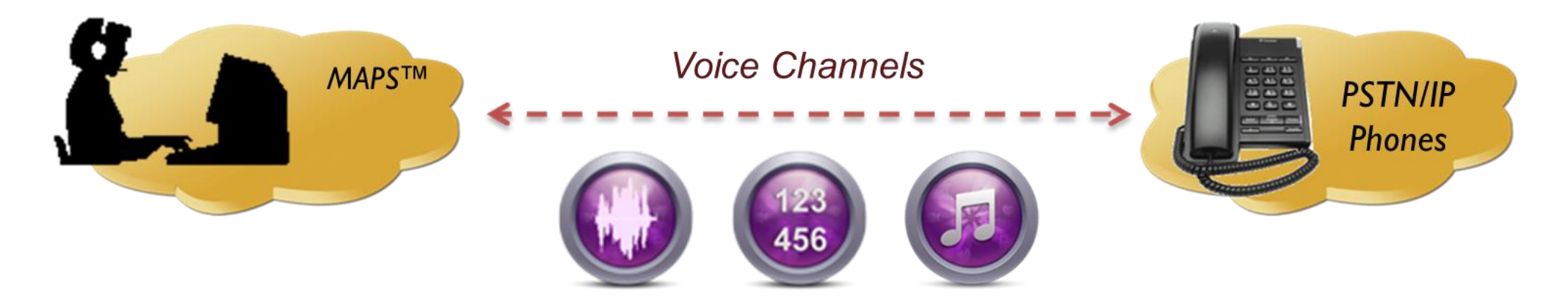

## $Tx$

- **Pre recorded GLW files**  $\bullet$
- **DTMF, MF Digits**  $\bullet$
- **User Defined Tones**  $\bullet$
- **Insert Voice**  $\bullet$
- **FAX T.30**  $\bullet$

 $Rx$ 

- **GLW** files  $\bullet$
- **DTMF, MF Digits**  $\bullet$
- **User Defined Tones**  $\bullet$
- **FAX T.30**  $\bullet$

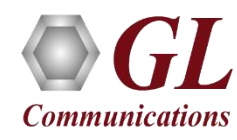

# Single Interface Simulation

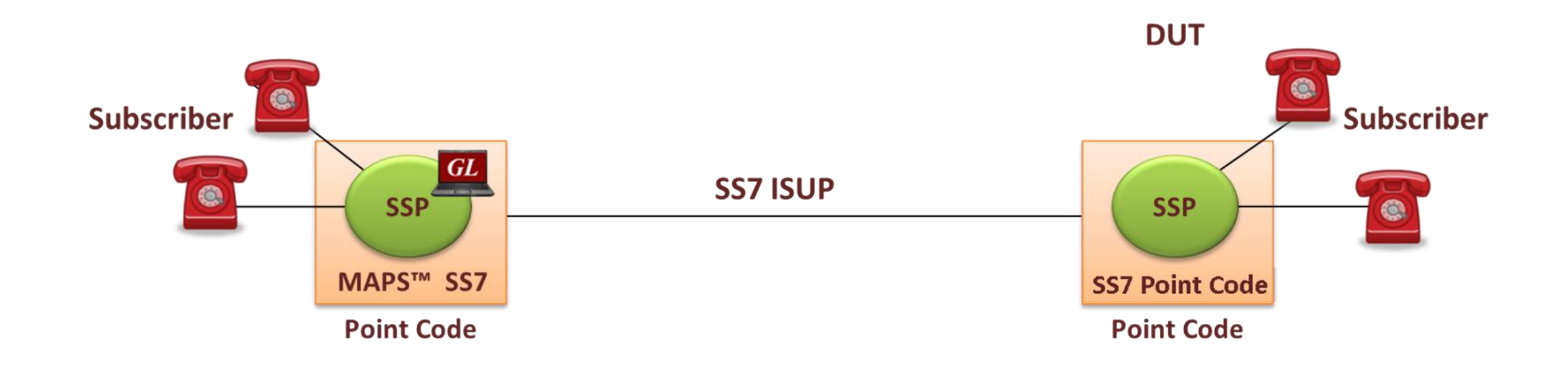

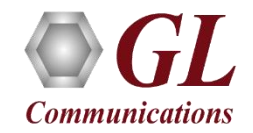

# Multi Interface Simulation

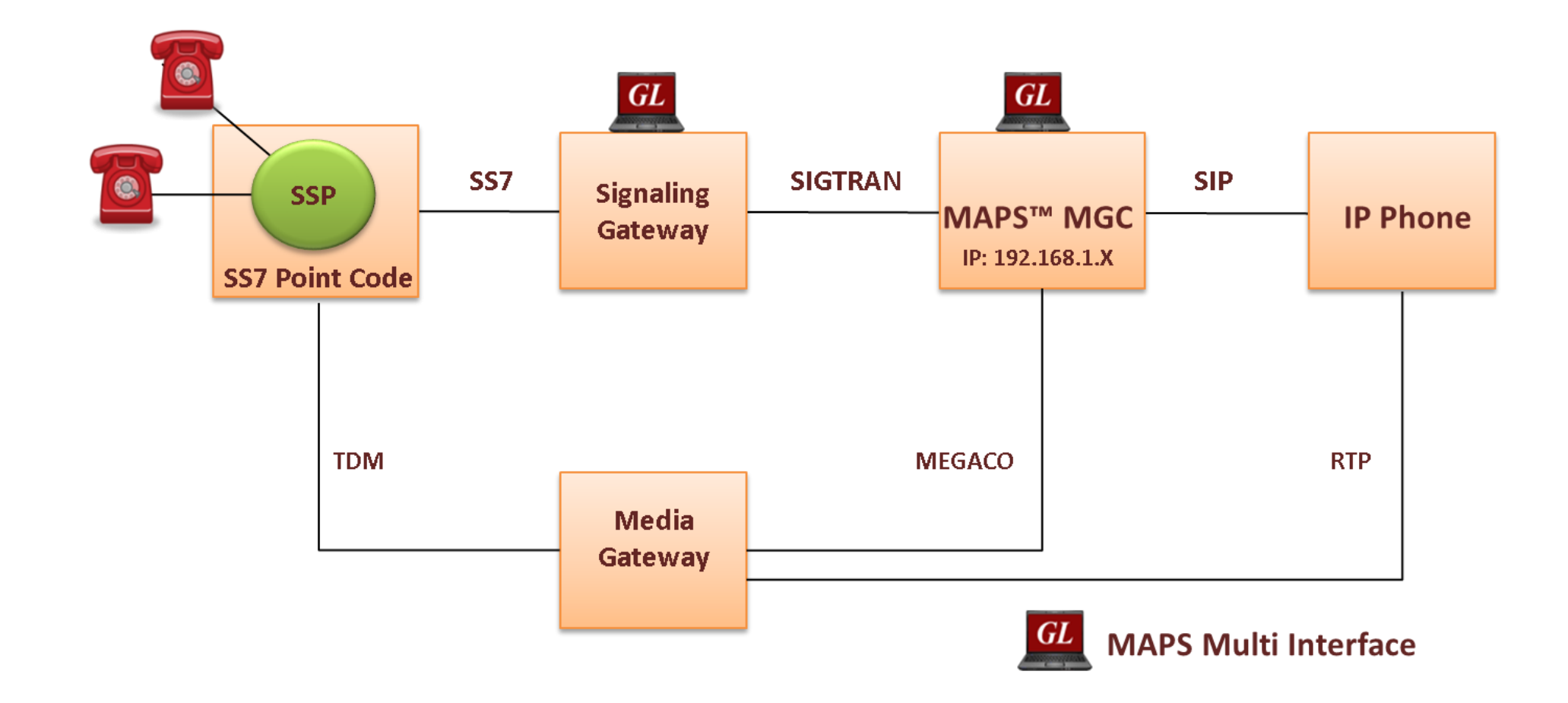

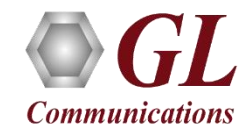

# Multiple Transport Support

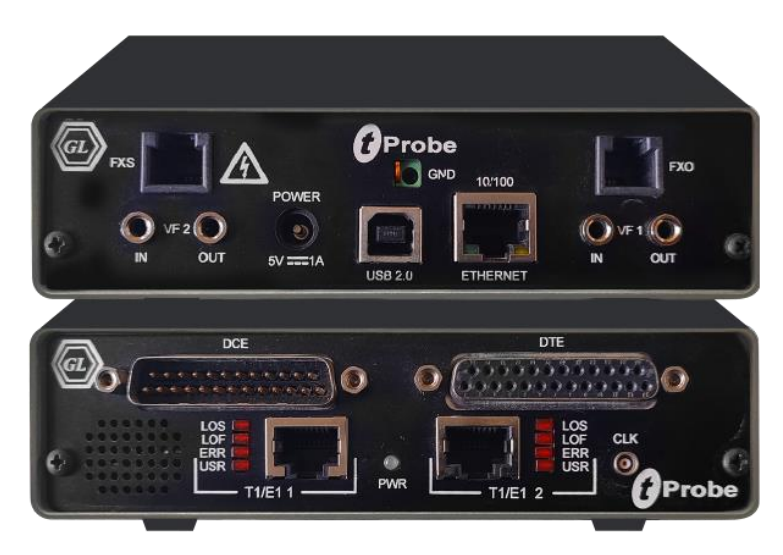

tProbe™ - Portable USB based T1 E1 VF **FXO FXS and Serial Datacom Analyzer** 

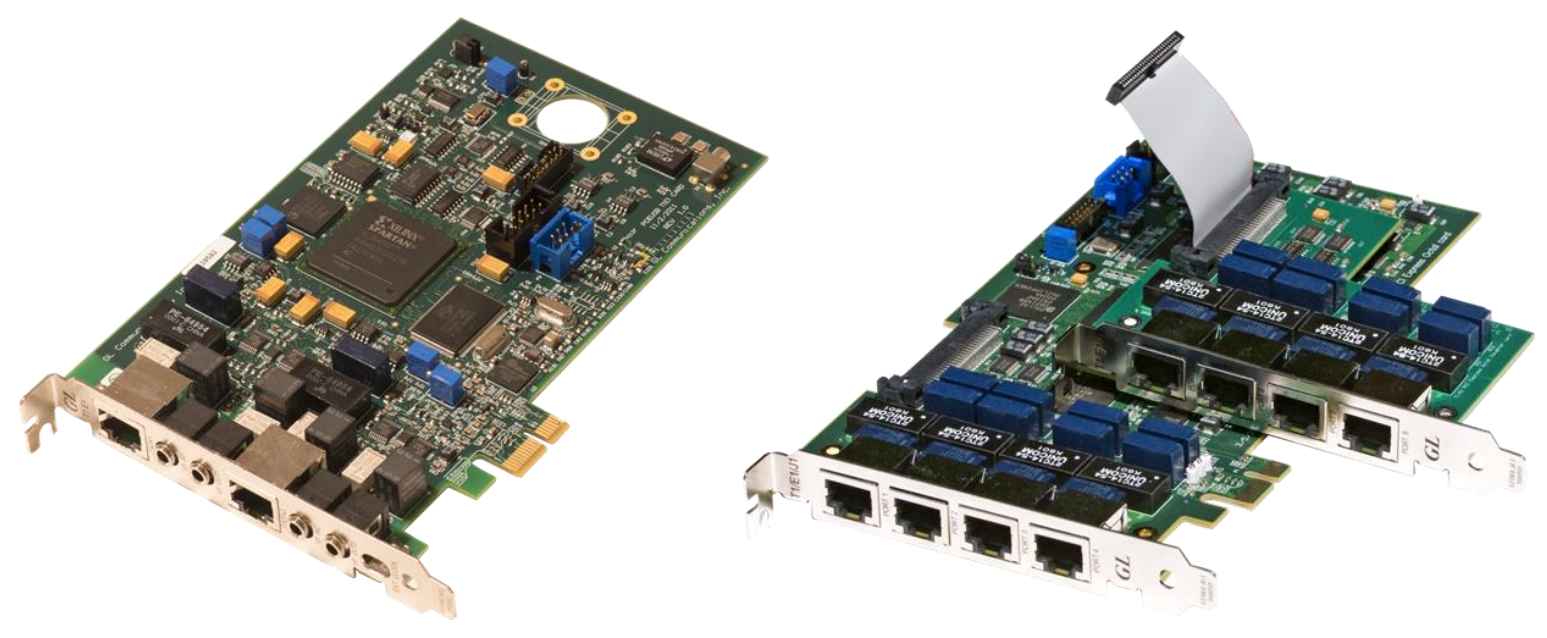

Dual T1 E1 Express (PCle) Board

Quad / Octal T1 E1 PCle Card

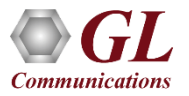

# IP Hardware

- IP variants of MAPS $TM$  can be run on any modern Windows® server
- A typical i7 platform will be able to handle ~2000 concurrent RTP sessions through a conventional server-grade NIC
- We also offer an HD (High Density) appliance which can deliver up to 20,000 concurrent RTP sessions per Unit of rack space

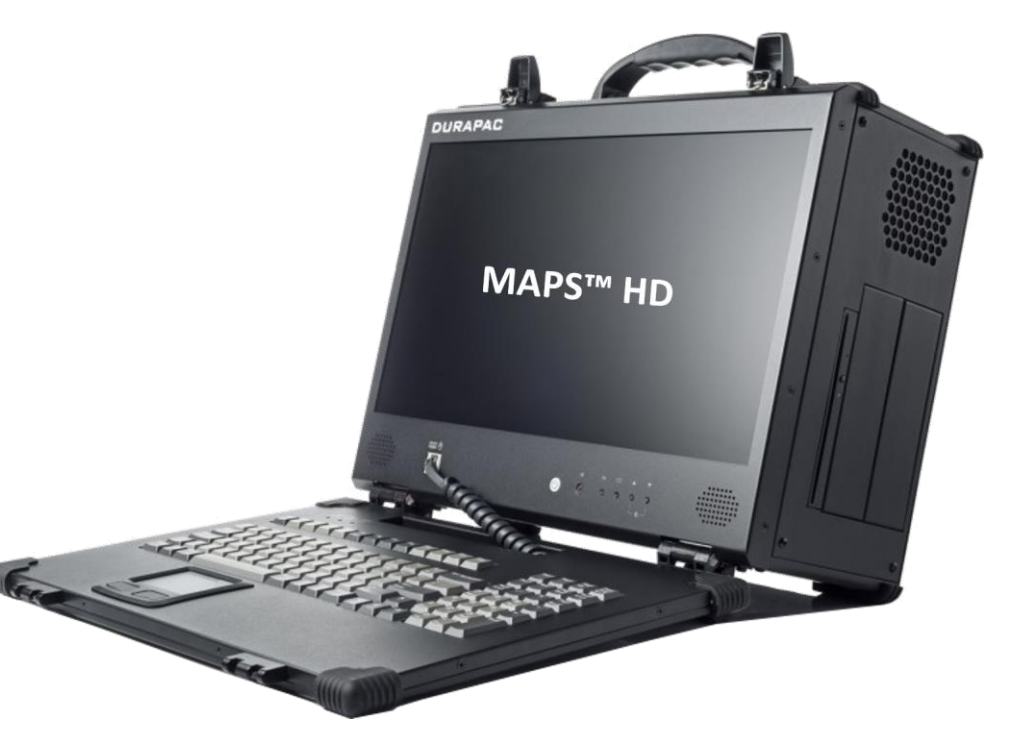

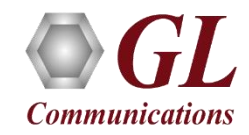

# High Density (HD) RTP Traffic Simulation

- Rackmount/lunchbox network appliance with 4x1GigE or 8x1GigE NIC
- Signaling calls can be transmitted over UDP and TCP, IPv4 and IPv6, and TLS for secure transport
- Emulates around 50,000 to 100,000 user endpoints.
- Up to 250 calls per second (with RTP traffic)
- For UDP transport, scales up to 64,000 simultaneous calls for each appliance (i.e. 8,000 RTP media sessions per port) with duplex RTP traffic
- Manage 10+ MAPS™ systems with single point of control from master controller

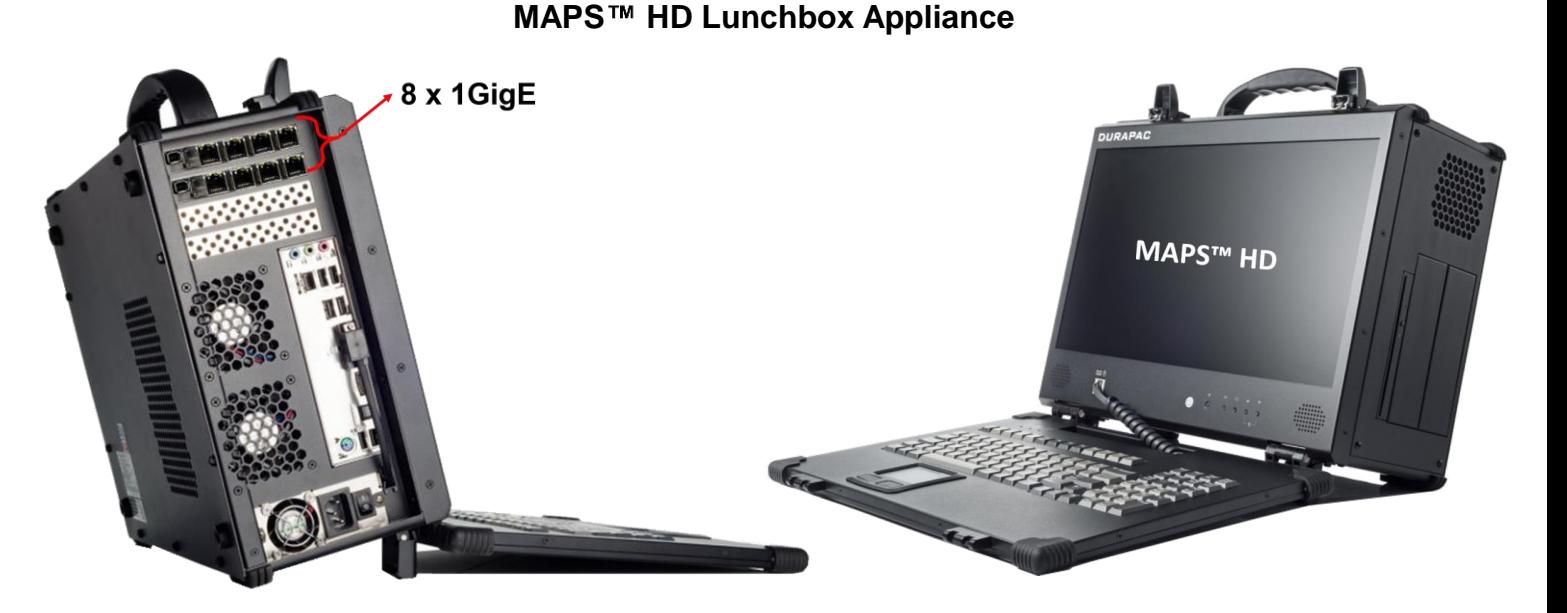

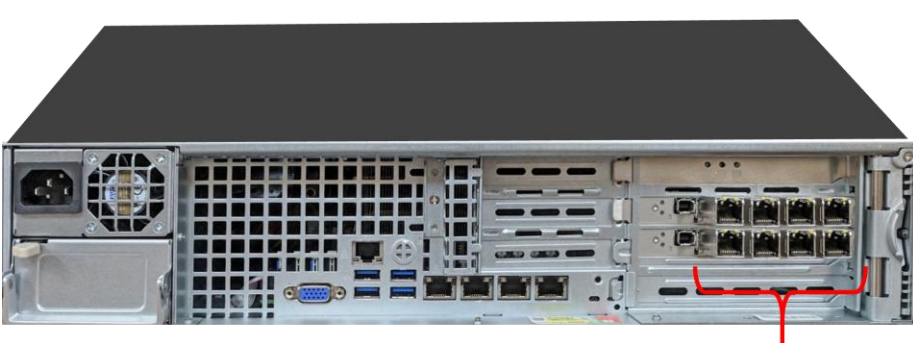

### 8x1GigE **High Performance Smart NIC**

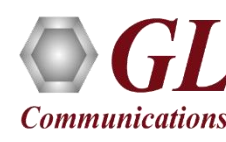

**MAPS HD Rackmount Appliance**

# **Introduction to MAPS™ Configurations**

- Testbed Setup
- Global Configuration
- Profiles

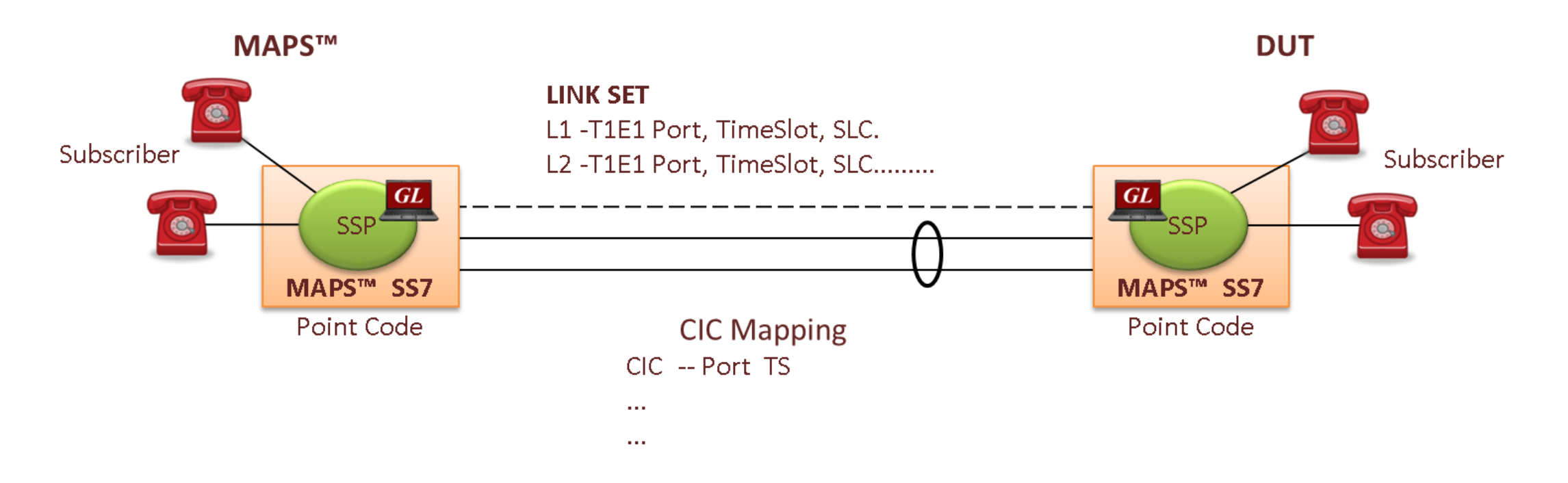

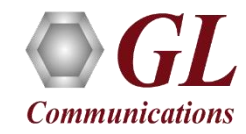

# Local and Global Variables

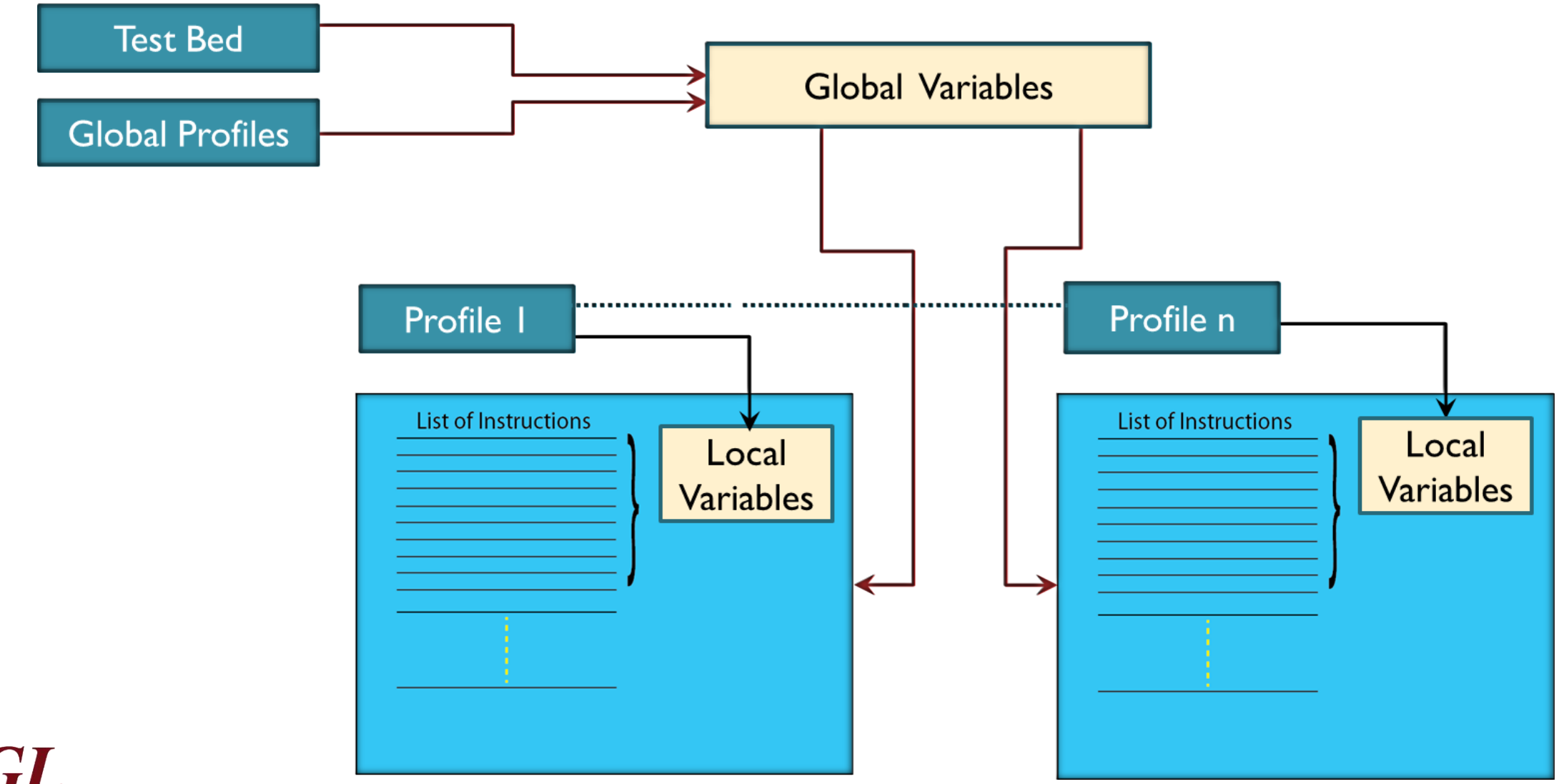

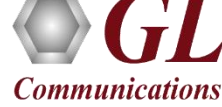

# Testbed Configuration

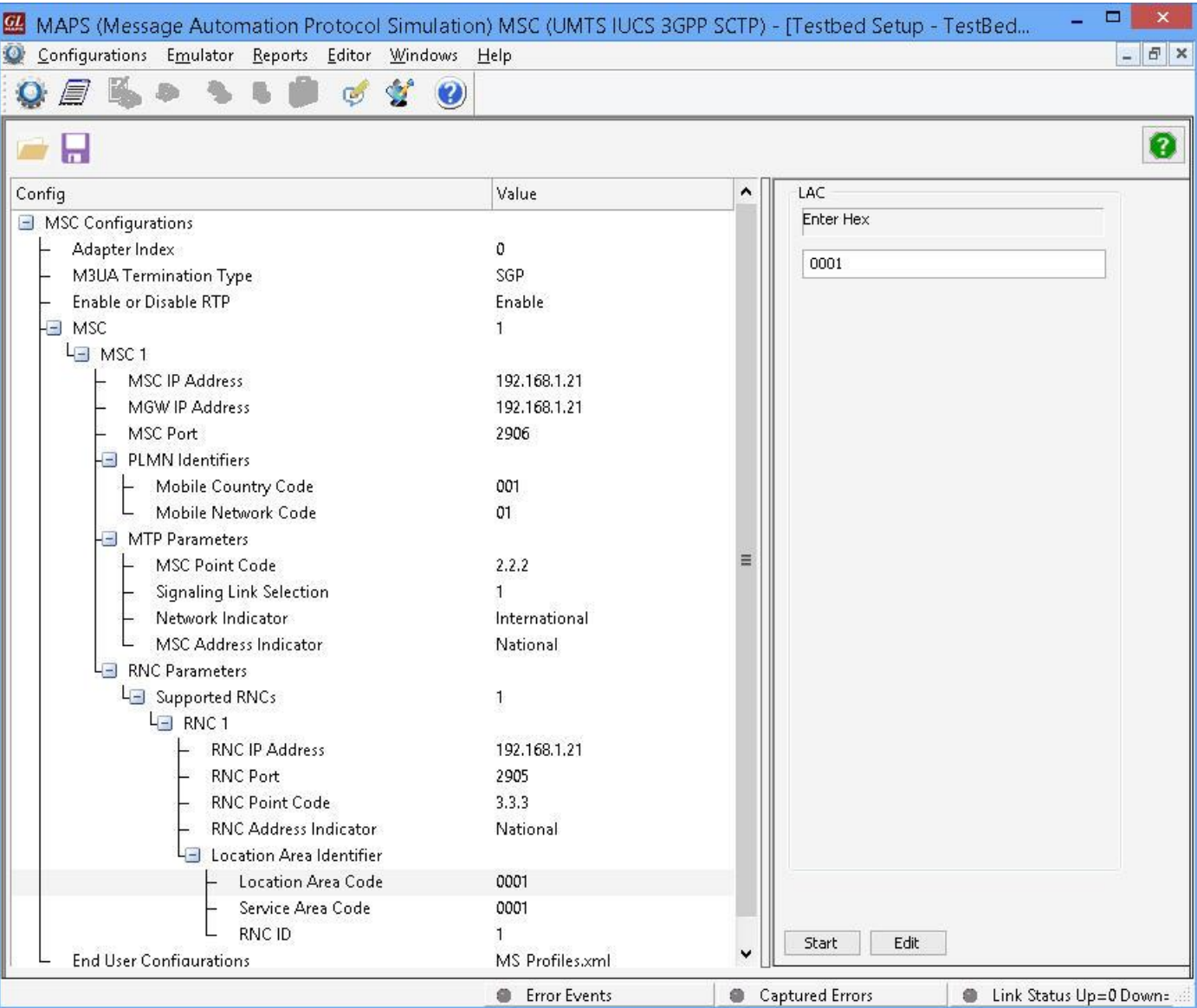

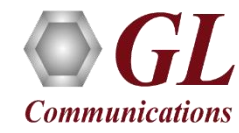

# Global Configuration

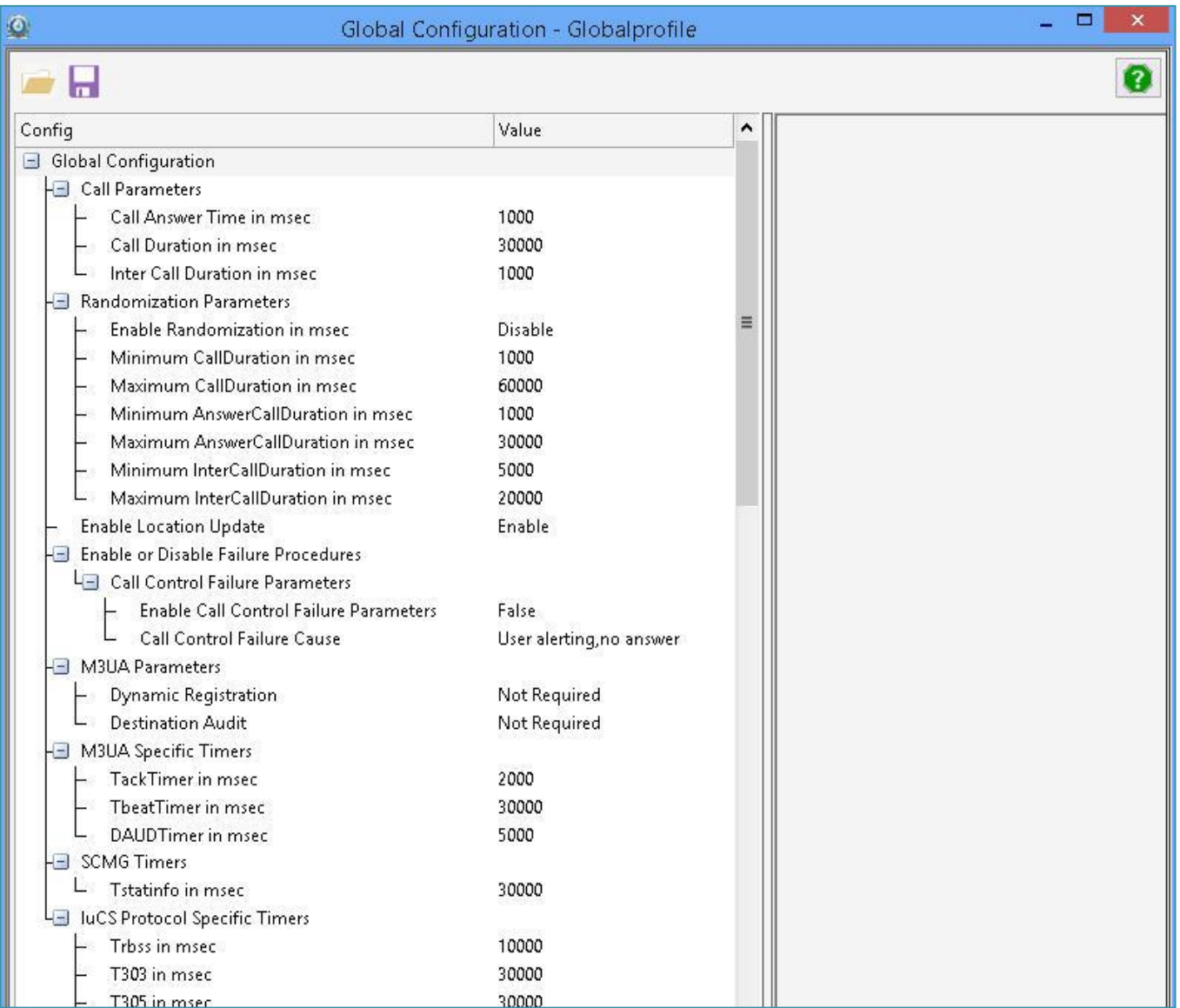

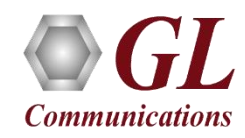

# Sample Profile

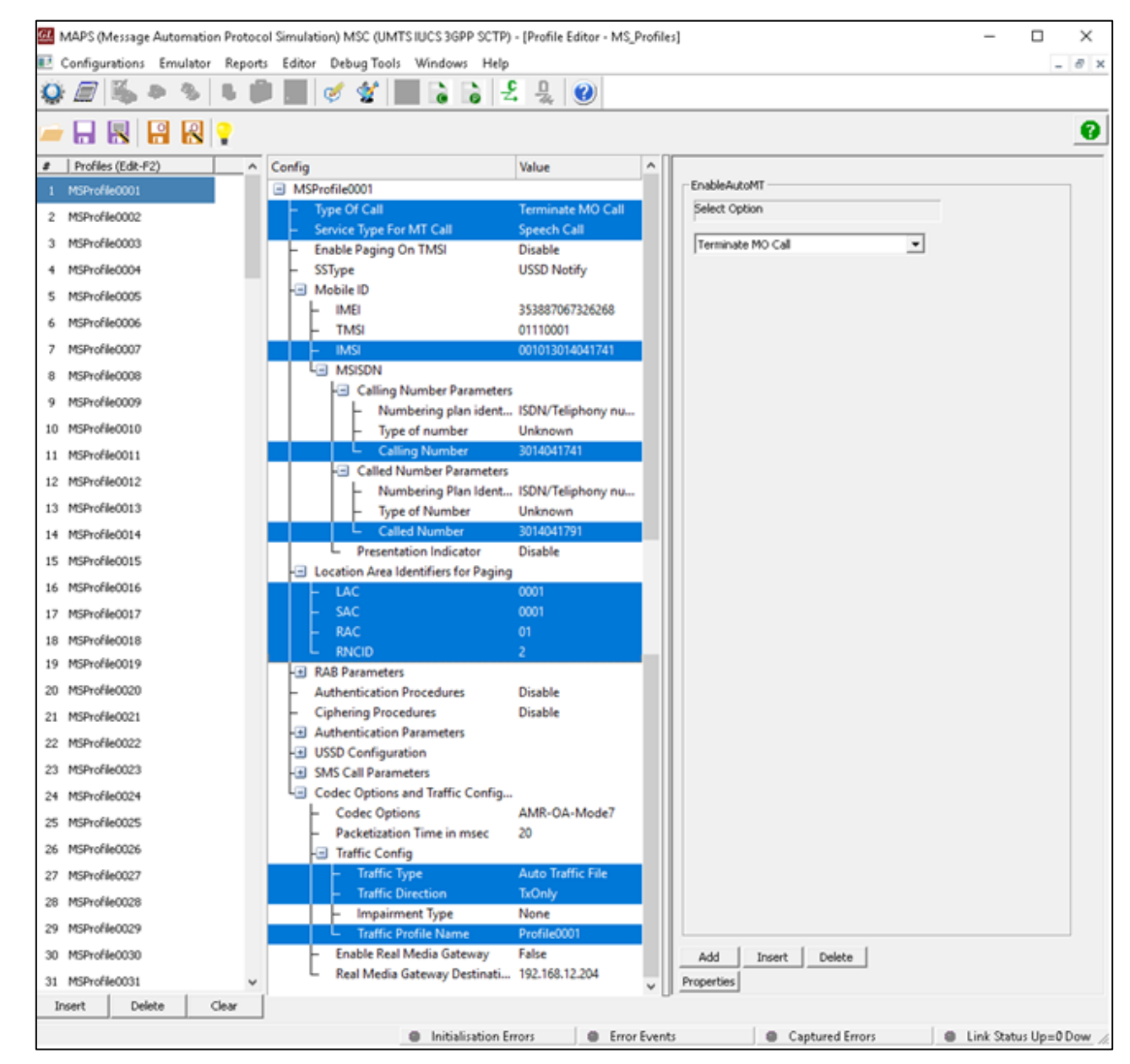

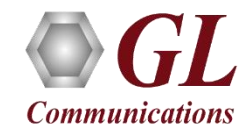

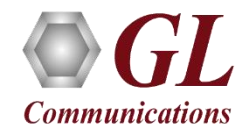

# **MAPSTM Scripting**

# Script Variants

- MAPS<sup>TM</sup> Scripts can be written in different ways as we have flexible commands such as **Go to**, IF Else IF, **Timers**, **Actions**, **User Events** etc.
- **Two Types of Scripting**
	- ➢ Simple, Non-Event driven
	- ➢ Event Driven
- **Non-Event driven:** Defines flow sequentially without monitoring any events. These can be small and simple scripts using send and receive actions
- **Event Driven:** Defines flow on basis of user selected events. Using Event Driven scripting one can achieve Protocol State Machines as per protocol specifications

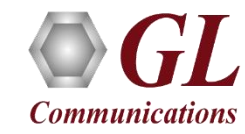

# Structure of Non Event Driven Script

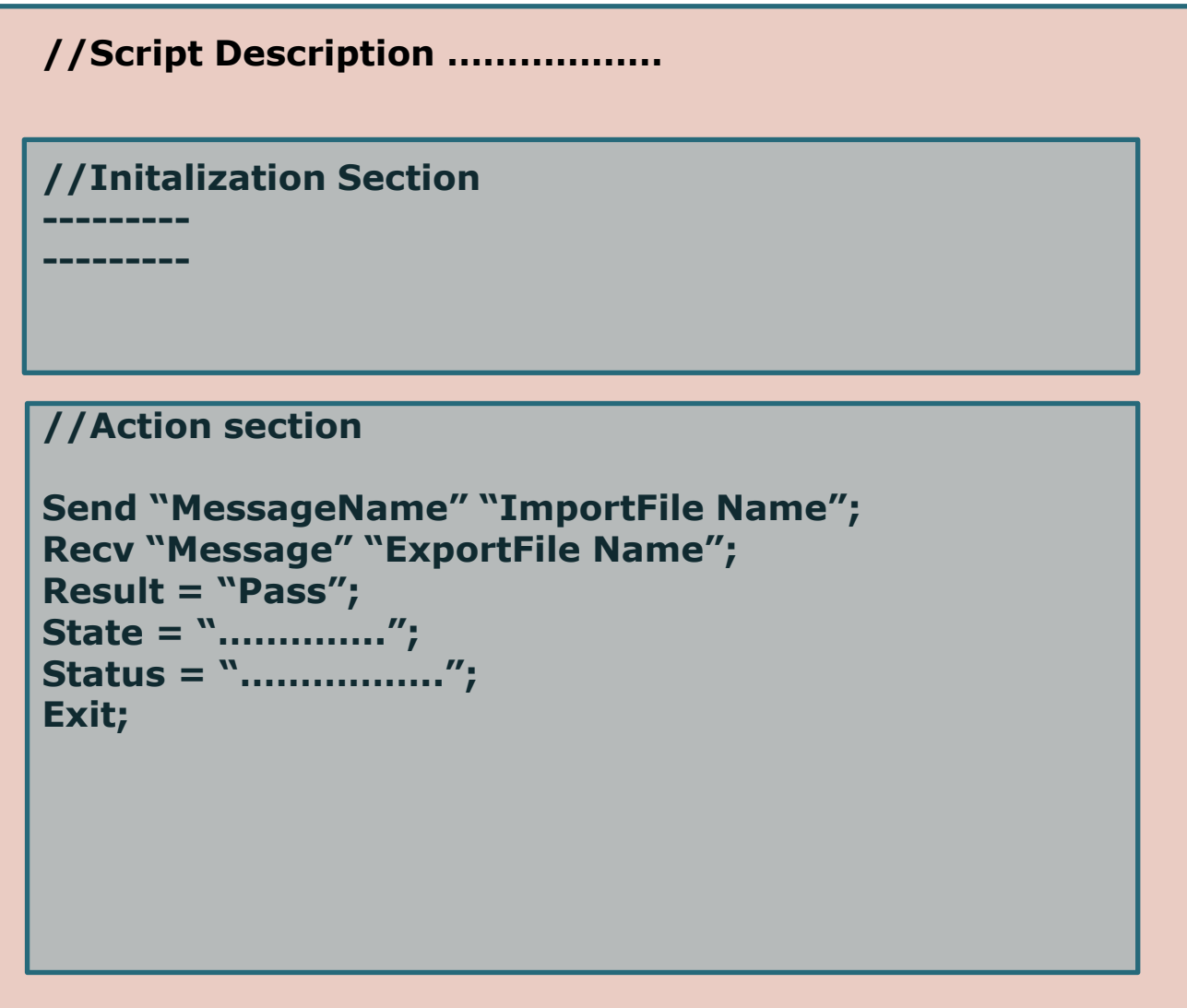

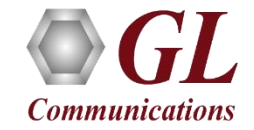

# Script Events

- **Message Handler:** On Receipt of any Message Event control move to defined section in script
- **Traffic Event:** On detection of any traffic actions, Control move to detected Traffic Event Section like "Digits Detected", Tone Detected", etc.
- **Timer:** On Expiry of Timer, control moves to respective Timer Expiry section
- **User Events:** 
	- ➢ Within scripts: Goto "Label"
	- ➢ User Intervention: User Event
	- ➢ Intervention from another Script: Apply Event to another script

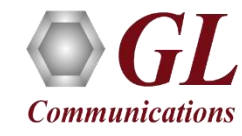

# Structure of Event Driven Script

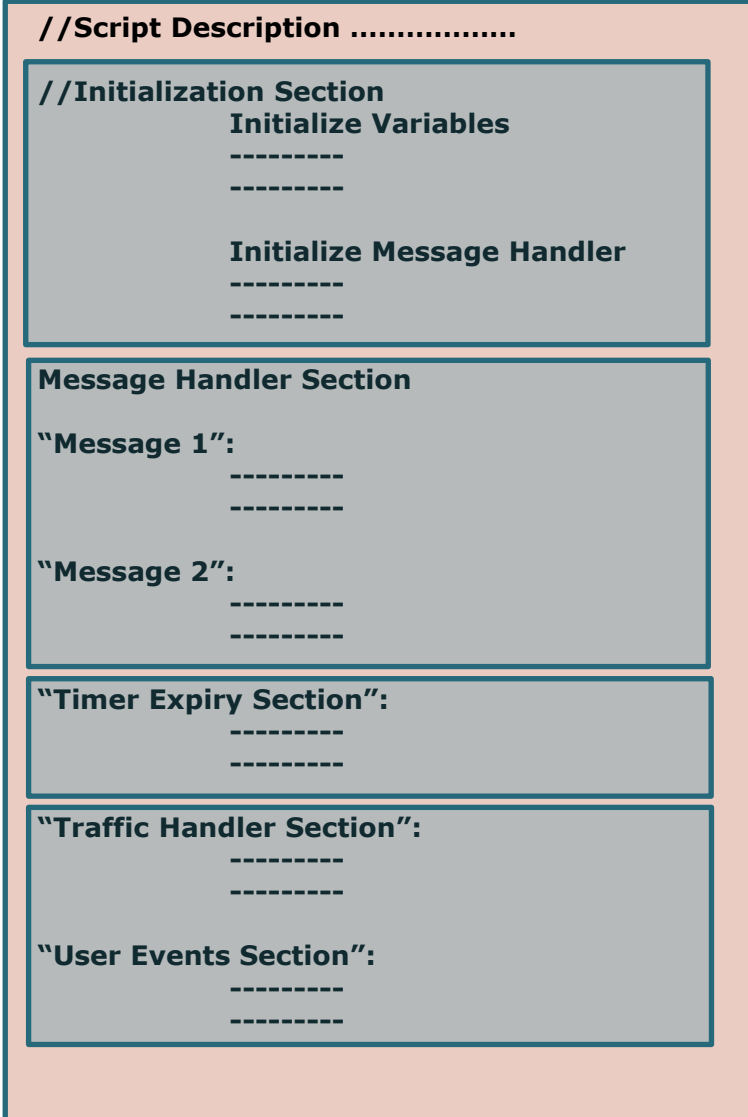

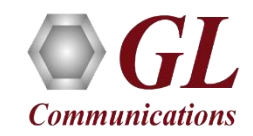

# **Scripts**

Below call flow scenario using MAPS Script

Send "Initial Address" "InitialAddressImport";

Recv "Address Complete" "AddressCompleteExport;

Recv "Answer" "AnswerImport";

### **TxRx:tx \_TDM file: filename = "Vijay.pcm";**

Send "Release" "ReleaseImport";

Recv "Release Complete" "ReleaseCompleteExport";

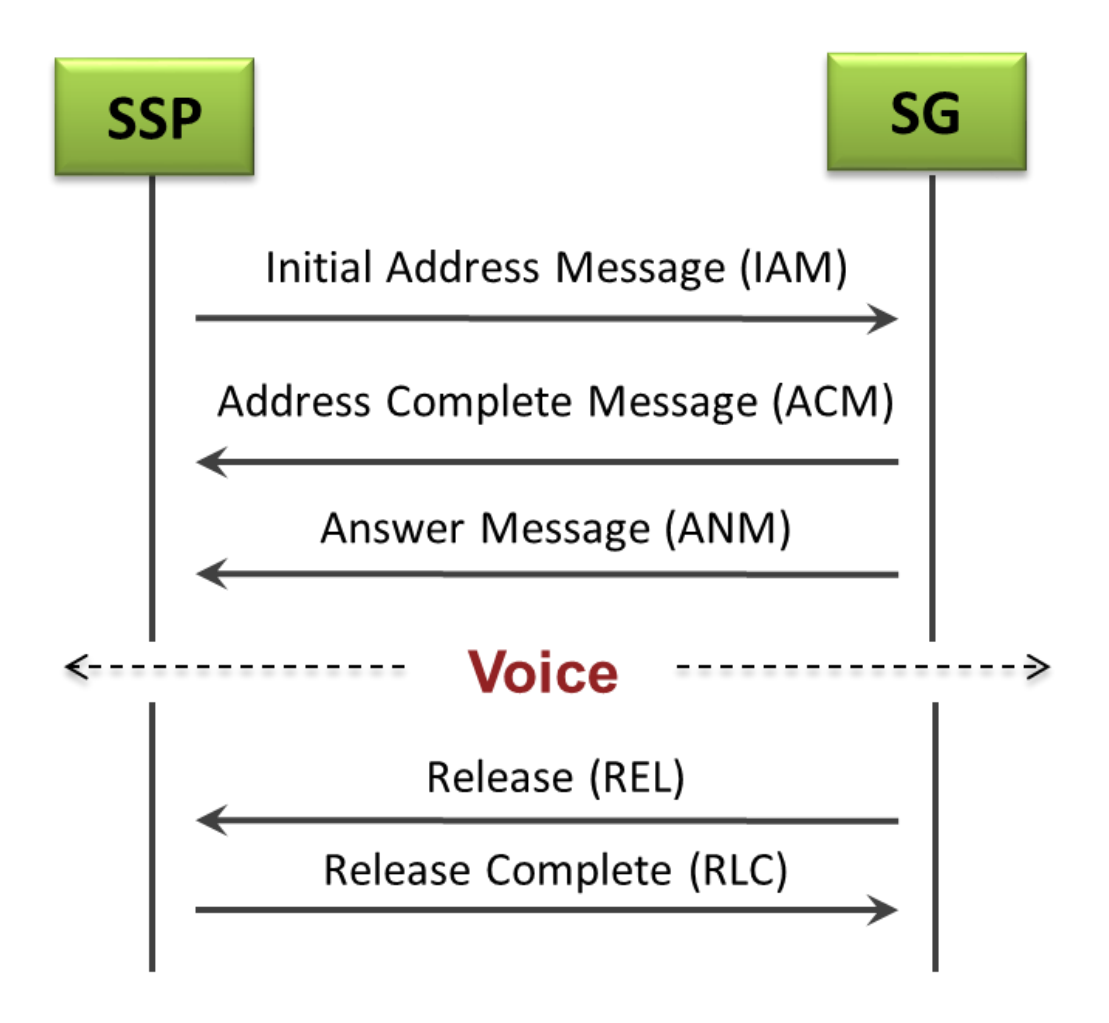

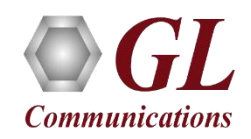

# Sample Script

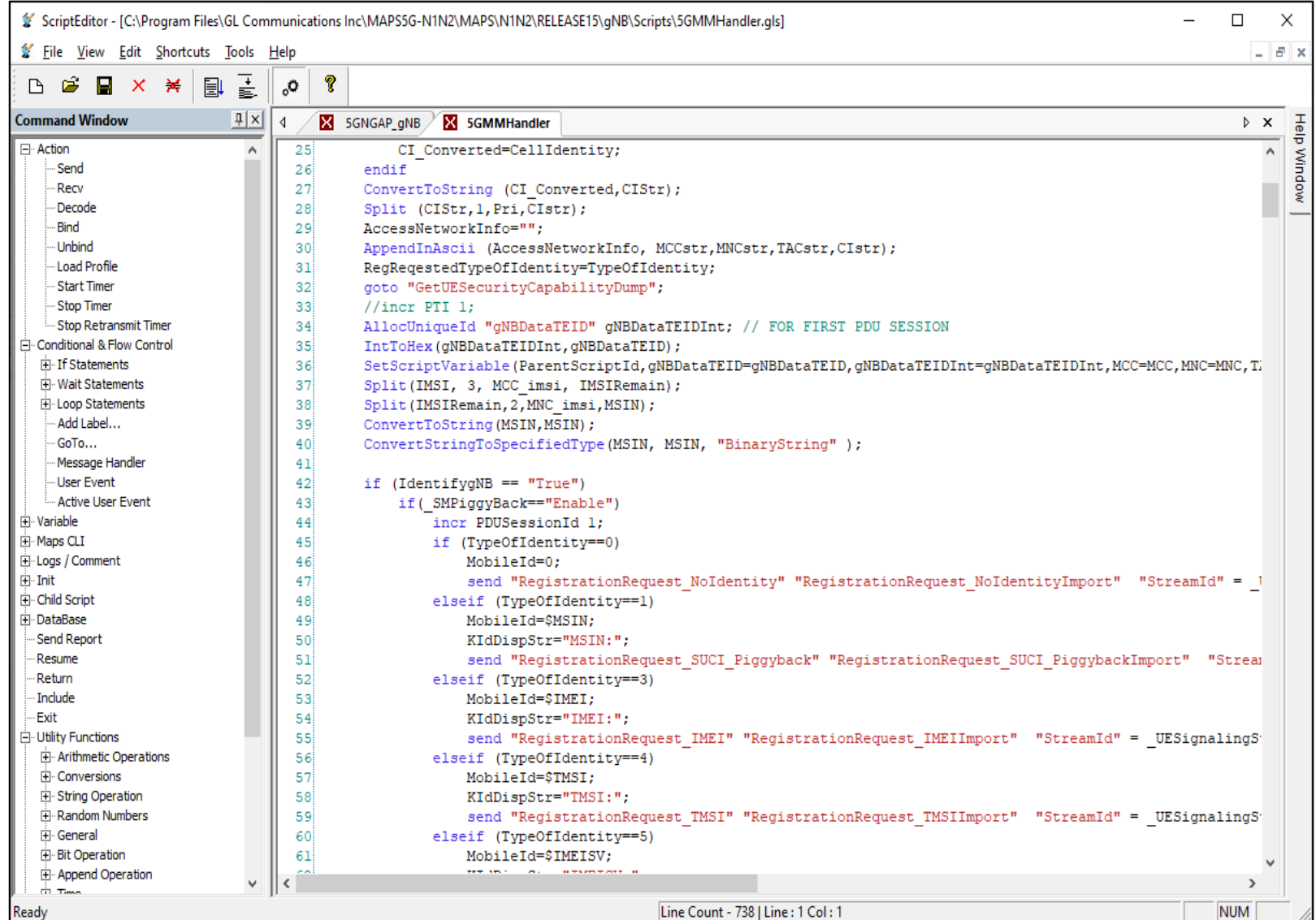

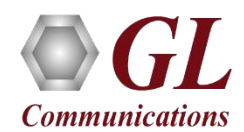

# Understanding Send and Receive Messages

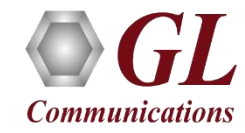

# Basic Send Command

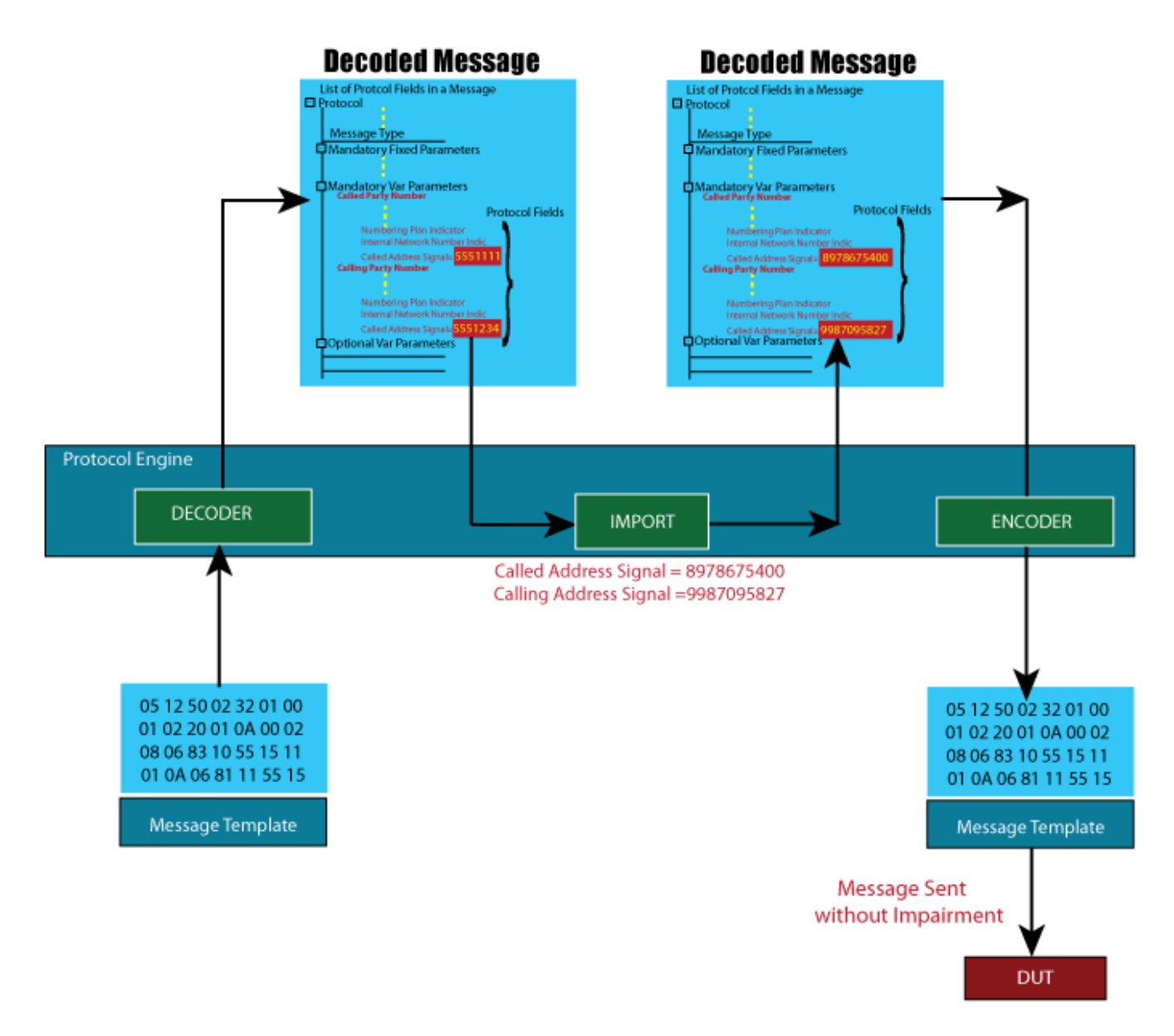

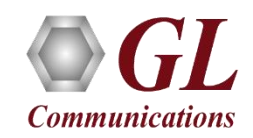

# Basic Receive/Decode Command

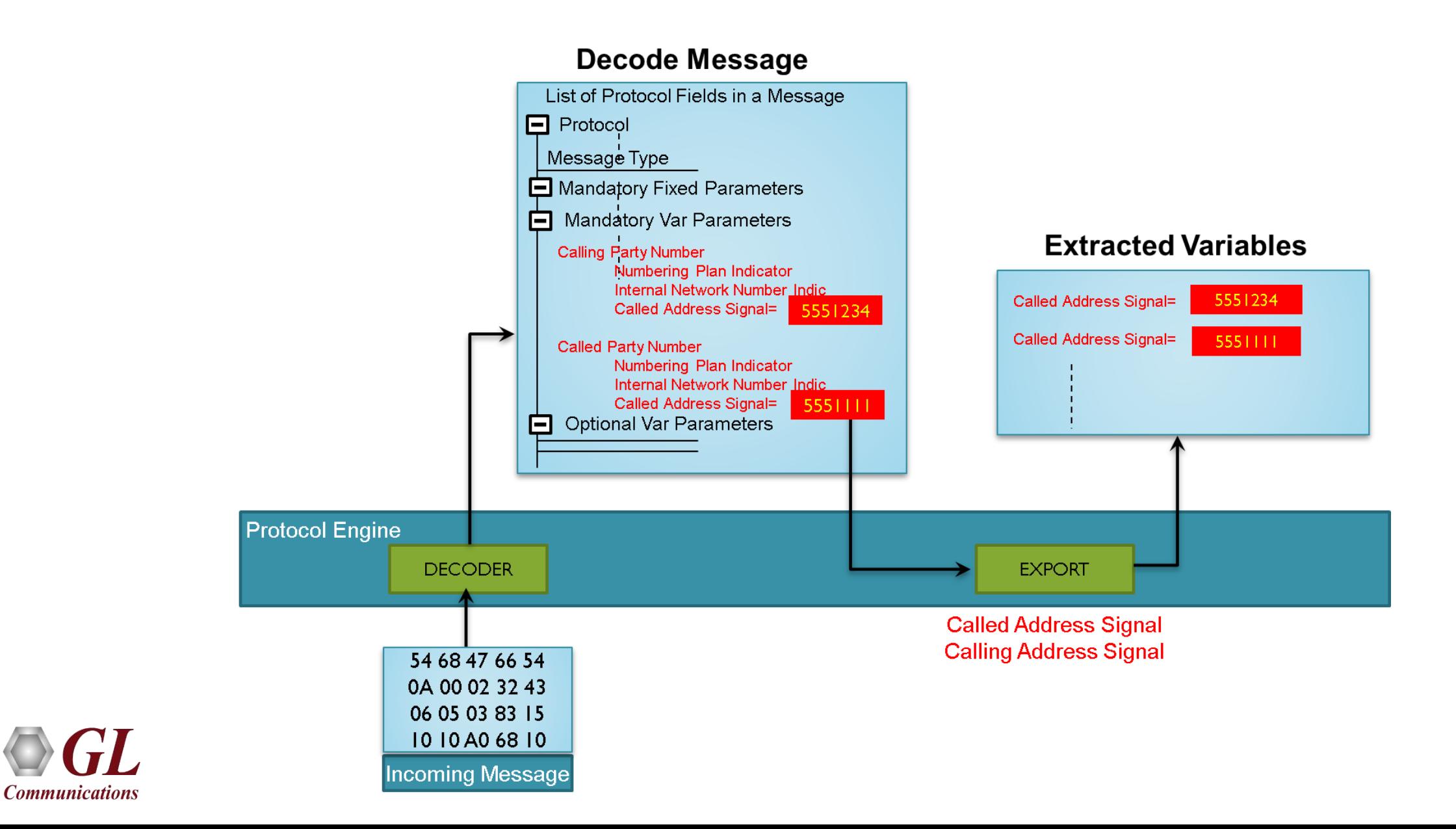

# Send Command With Impairment

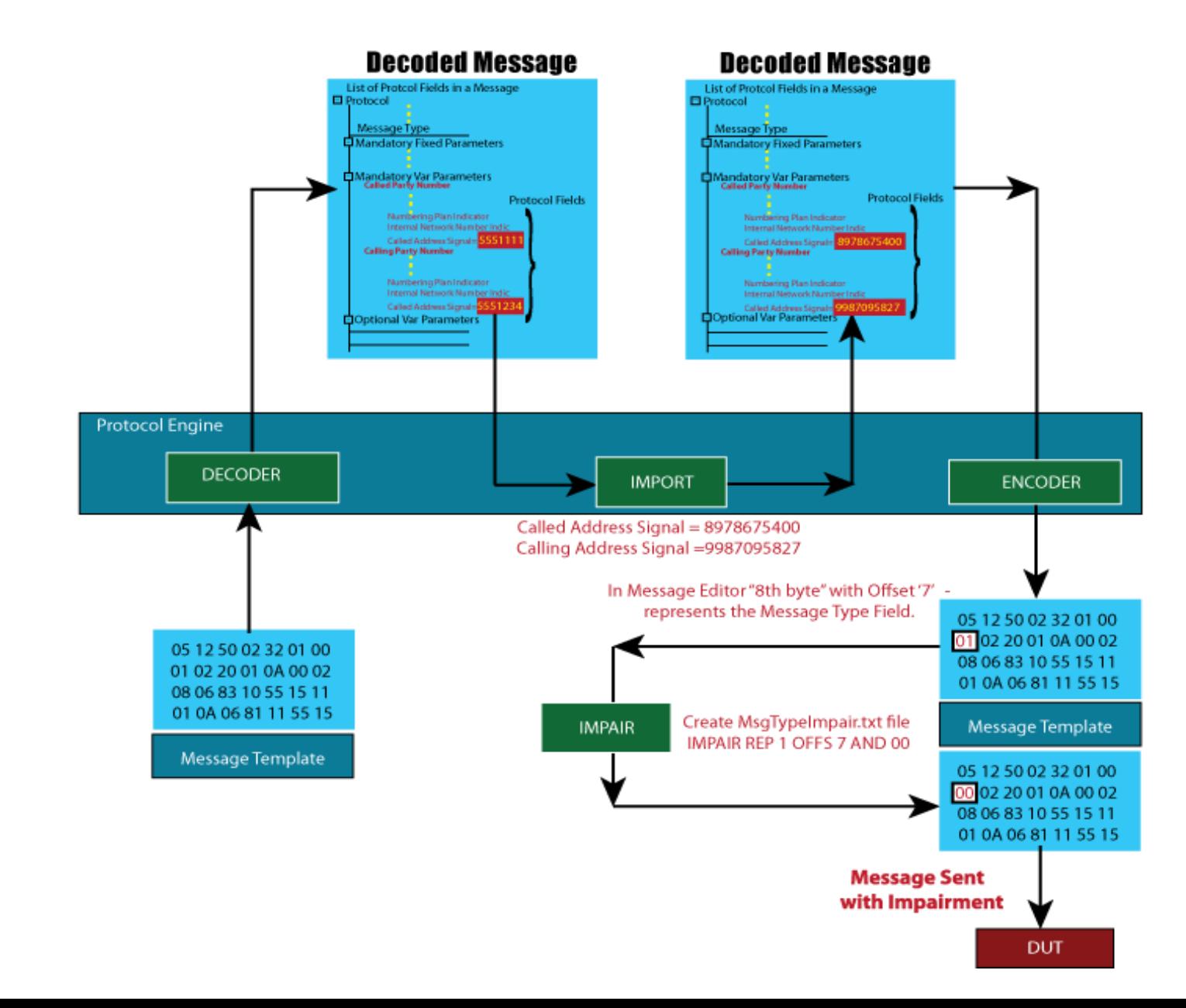

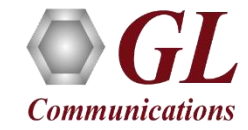

# CLI/APIs for Remote Control and Test Automation

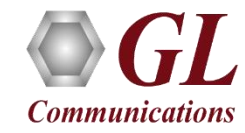

# CLI for Remote Call Control and 3rd Party Integration

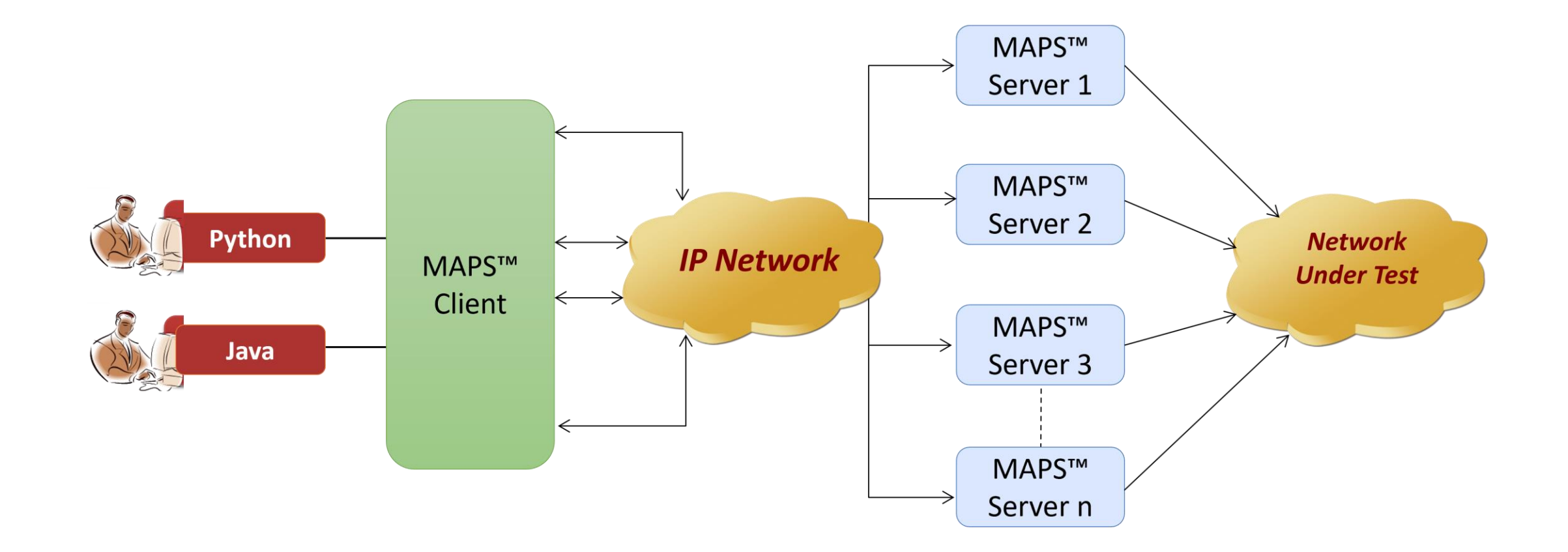

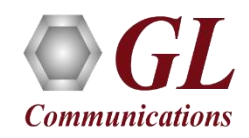

# Command Line Interface Working Principle

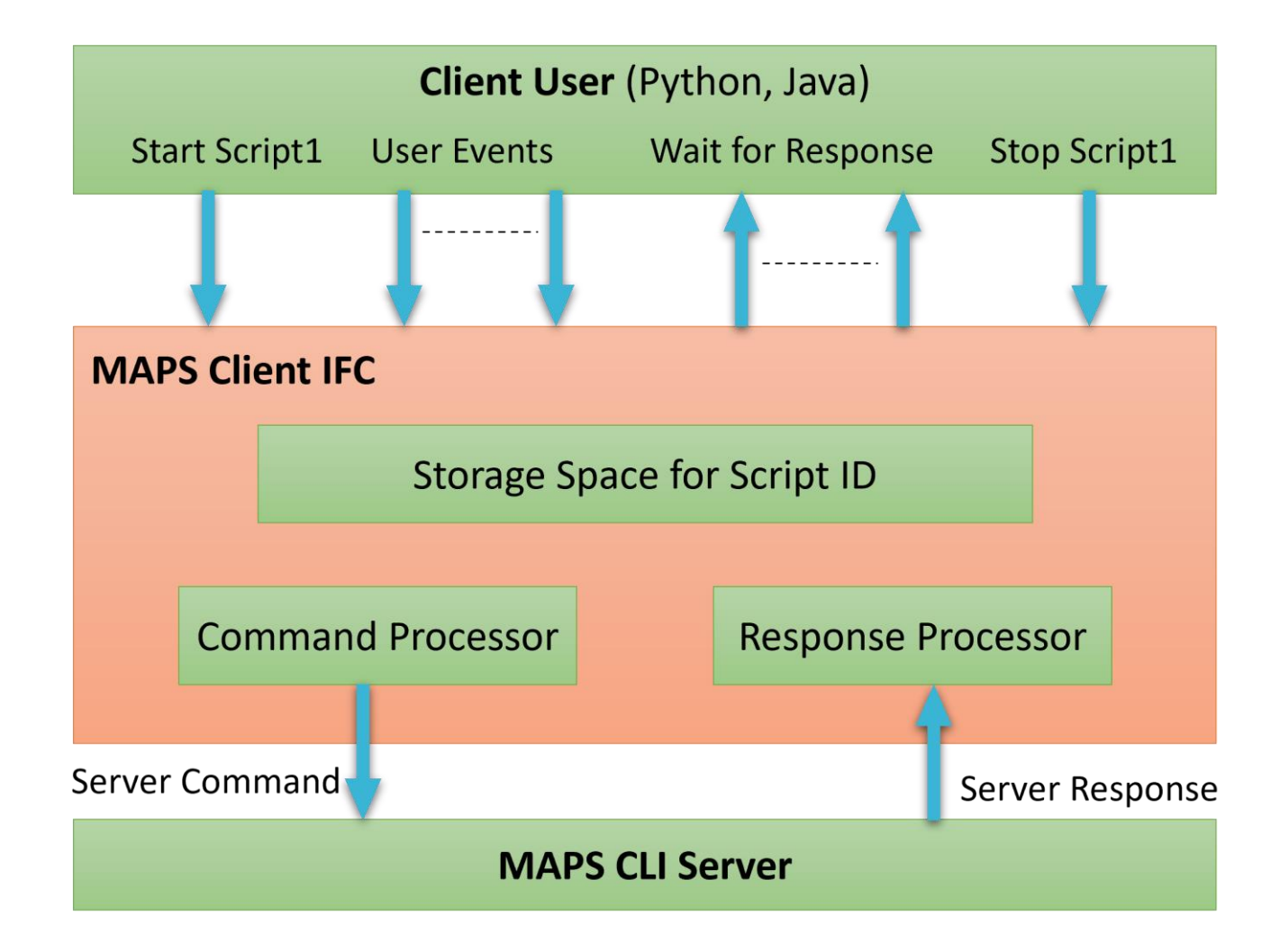

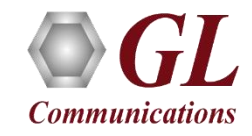

# Python Client

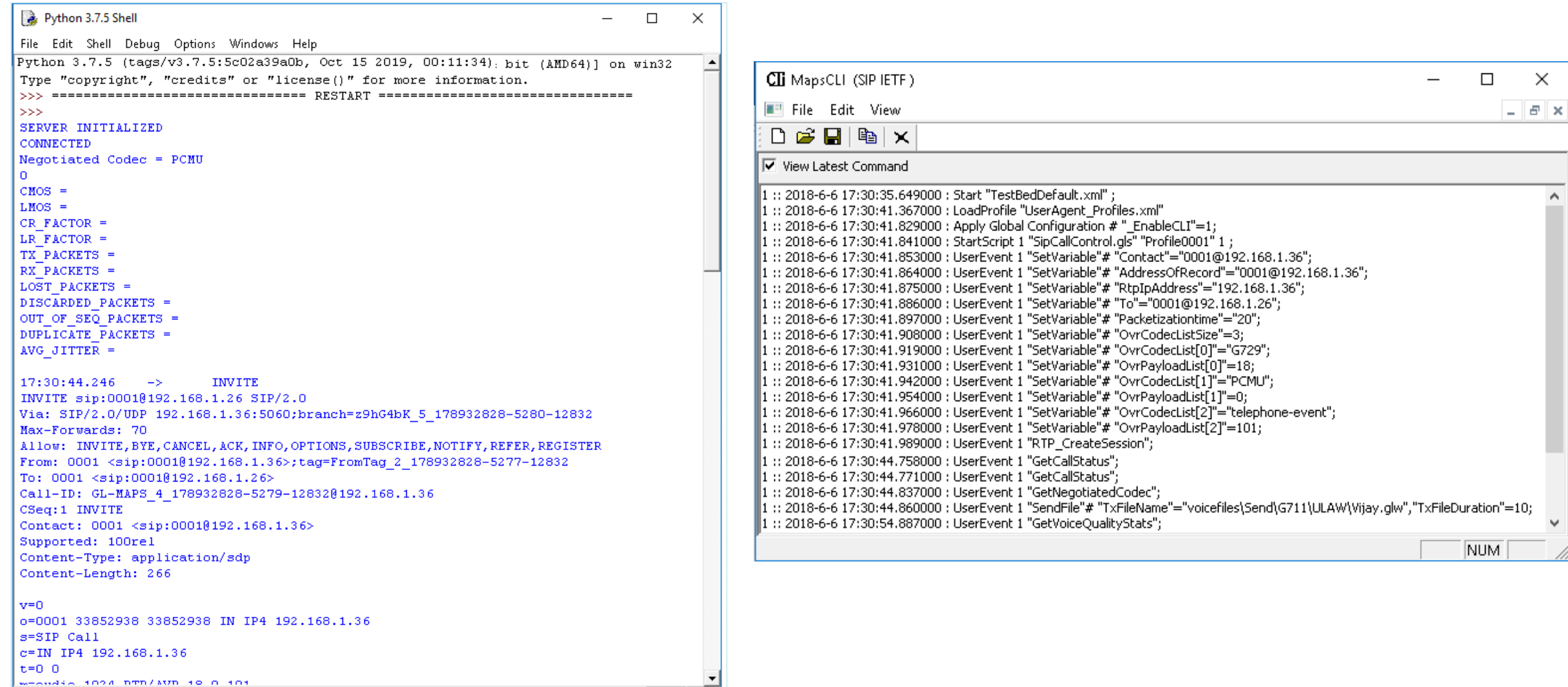

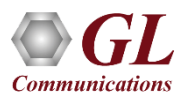

# Java Client

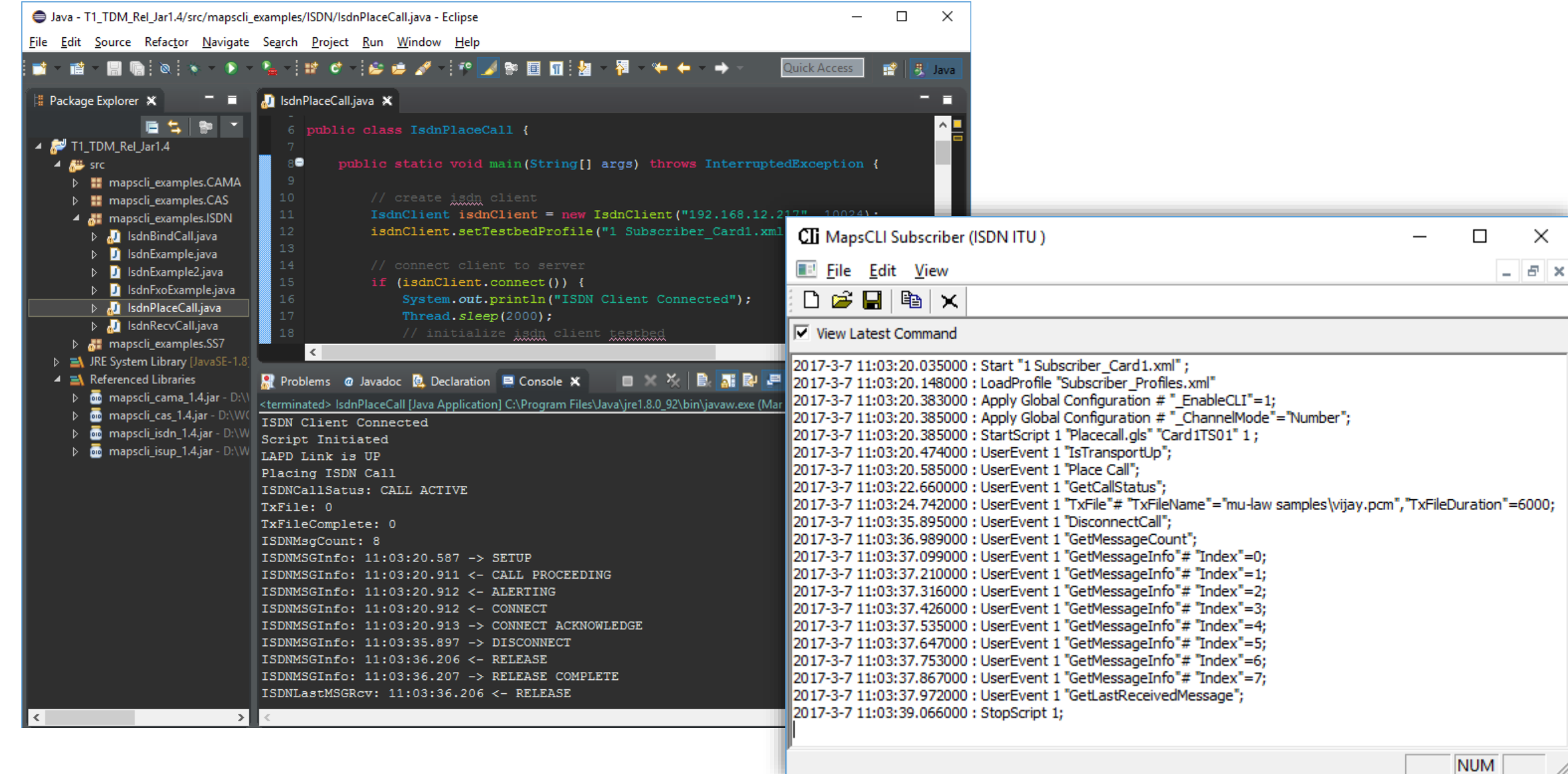

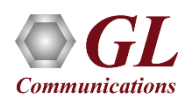

# Remote MAPS™ Server

- Multi-node and multi-interface simulation from a single GUI
- Suitable for testing any core network, access network, and interoperability functions
- Single Licensing Server controlling server and client licenses (no. of users)
- Unlimited number of remote client user can be defined at the server
- Admin privileges to control Testbed and access to configuration files for each remote client user
- Remote Client users has privileges to perform all other functions call emulation, edit scripts/profiles, and view statistics
- Option to license multiple clients either at Remote client systems (MAPS<sup>™</sup> Remote Client to control one or more MAPS<sup>™</sup> Server -PKS111) or at the MAPS<sup>™</sup> Server systems (MAPS<sup>™</sup> Server with Multi-user capability - PKS113)
- Simultaneous traffic generation/reception at 100% on all servers

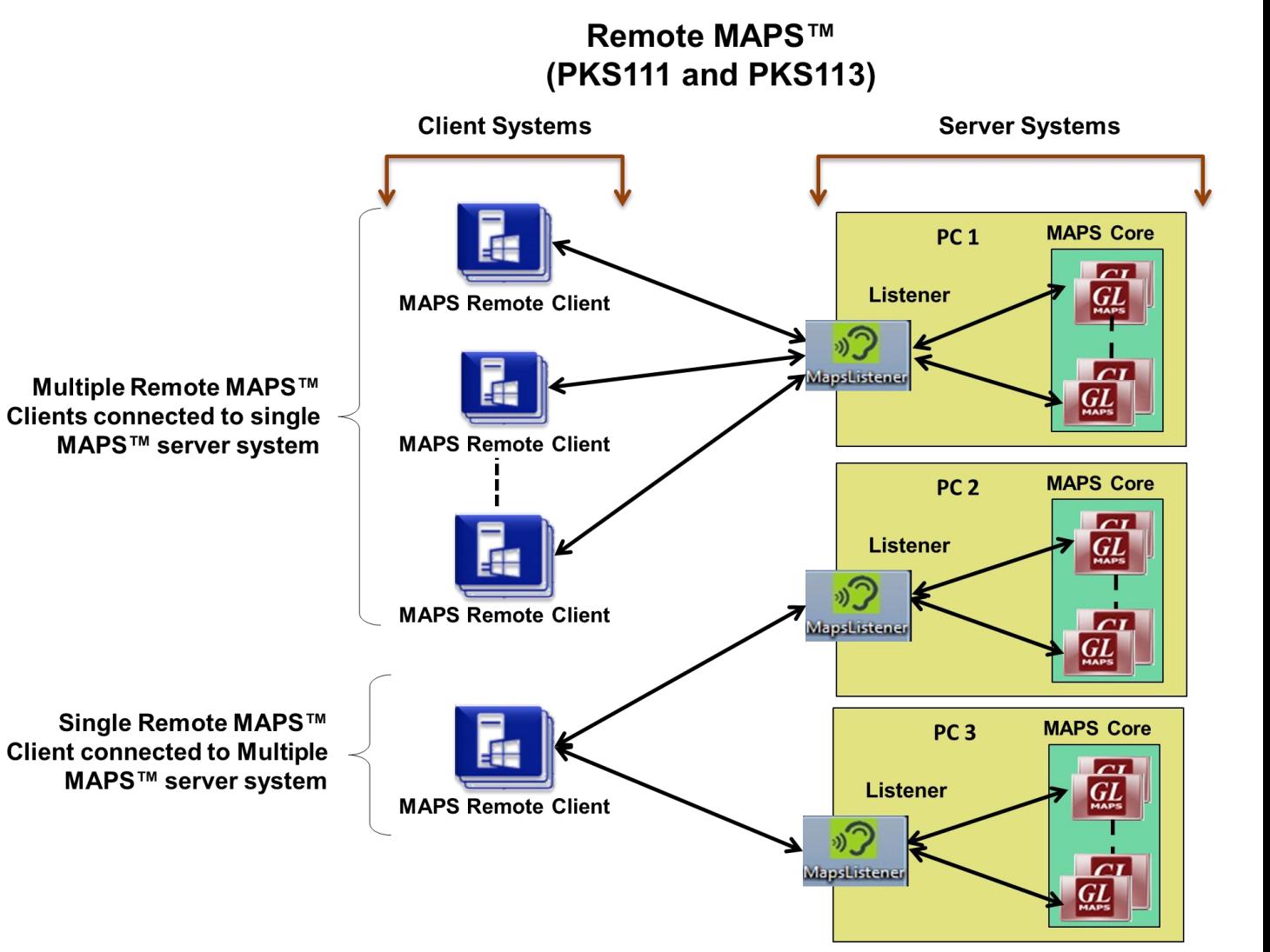

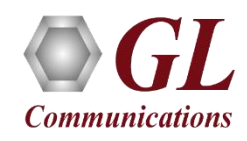

# Send Reports to Database

- MAPS<sup>™</sup> generated reports can be sent to Database using built in commands
- This helps to monitor and analyze test Remotely

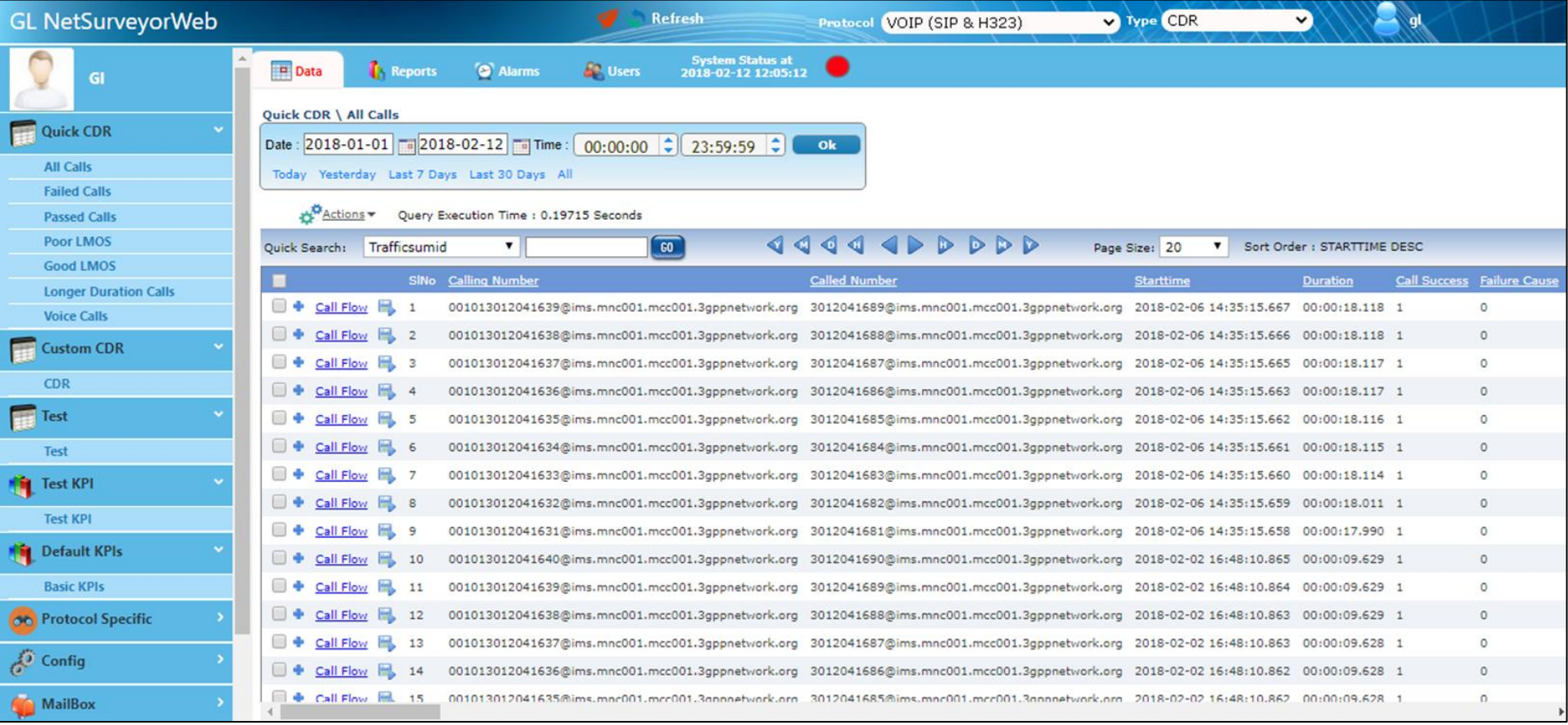

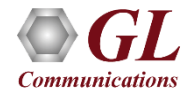

# Thank you

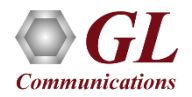